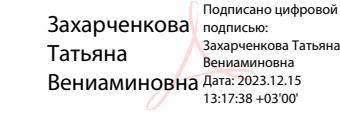

**Утверждено** Решением педагогического совета

От « <sup>и</sup> » августа 2023г. протокол № 1 председатель \_\_\_\_\_\_\_\_\_Т.В. Захарченкова

# **РАБОЧАЯ ПРОГРАММА**

# **по информатике**

Уровень образования (класс): *основное общее образование, 7-9 класс*

*7 класс - 1 час в неделю, всего 34 часа*

*8 класс - 1 час в неделю, всего 34 часа*

*9 класс - 1 час в неделю, всего 34 часа*

Количество часов: *102*

## Учитель: *Мищенко Сергей Владимирович*

Программа разработана в соответствии с: Федеральным государственным образовательным стандартом основного общего образования, примерной рабочей программы основного общего образования «Информатика» базовый уровень (для 7-9 классов образовательных организаций), одобренной решением федерального учебно-методического объединения по общему образованию, протокол \_\_1\_\_ от 31.08.2023

## на основе:

примерной рабочей программы основного общего образования «информатика" (для 7-9 классов образовательных организаций) 2023г.

Требований к результатам освоения основной образовательной программы основного общего образования, представленных в Федеральном государственном образовательном стандарте основного общего образования, а также Примерной программы воспитания.

# **ПЛАНИРУЕМЫЕ РЕЗУЛЬТАТЫ ОСВОЕНИЯ УЧЕБНОГО ПРЕДМЕТА «ИНФОРМАТИКА» НА УРОВНЕ ОСНОВНОГО ОБЩЕГО ОБРАЗОВАНИЯ**

Изучение информатики в основной школе направлено на достижение обучающимися следующих личностных, метапредметных и предметных результатов освоения учебного предмета.

## **ЛИЧНОСТНЫЕ РЕЗУЛЬТАТЫ**

Личностные результаты имеют направленность на решение задач воспитания, развития и социализации обучающихся средствами предмета.

#### *Патриотическое воспитание:*

- ценностное отношение к отечественному культурному, историческому и научному наследию; понимание значения информатики как науки в жизни современного общества; владение достоверной информацией о передовых мировых и отечественных достижениях в области информатики и информационных технологий; заинтересованность в научных знаниях о цифровой трансформации современного общества.

#### *Духовно-нравственное воспитание:*

- ориентация на моральные ценности и нормы в ситуациях нравственного выбора; готовность оценивать своё поведение и поступки, а также поведение и поступки других людей с позиции нравственных и правовых норм с учётом осознания последствий поступков; активное неприятие асоциальных поступков, в том числе в сети Интернет.

#### *Гражданское воспитание:*

- представление о социальных нормах и правилах межличностных отношений в коллективе, в том числе в социальных сообществах; готовность к разно образной совместной деятельности при выполнении учебных, познавательных задач, создании учебных проектов; стремление к взаимопониманию и взаимопомощи в процессе этой учебной деятельности; готовность оценивать своё поведение и поступки своих товарищей с позиции нравственных и правовых норм с учётом осознания последствий поступков.

#### *Ценности научного познания:*

- сформированность мировоззренческих представлений об информации, информационных процессах и информационных технологиях, соответствующих современному уровню развития науки и общественной практики и составляющих базовую основу для понимания сущности научной картины мира;

- интерес к обучению и познанию; любознательность; готовность и способность к самообразованию, исследовательской деятельности, осознанному выбору направленности и уровня обучения в дальнейшем;

- сформированность информационной культуры, в том числе навыков самостоятельной работы с учебными текстами, справочной литературой, разнообразными средствами информационных технологий, а также умения самостоятельно определять цели своего обучения, ставить и формулировать для себя новые задачи в учёбе и познавательной деятельности, развивать мотивы и интересы своей познавательной деятельности;

#### *Формирование культуры здоровья:*

- осознание ценности жизни; ответственное отношение к своему здоровью; установка на здоровый образ жизни, в том числе и за счёт освоения и соблюдения требований безопасной эксплуатации средств информационных и коммуникационных технологий (ИКТ).

#### *Трудовое воспитание:*

- интерес к практическому изучению профессий и труда в сферах профессиональной деятельности, связанных с информатикой, программированием и информационными технологиями, основанными на достижениях науки информатики и научно-технического прогресса;

- осознанный выбор и построение индивидуальной траектории образования и жизненных планов с учётом личных и общественных интересов и потребностей.

#### Экологическое воспитание:

- осознание глобального характера экологических проблем и путей их решения, в том числе с учётом возможностей ИКТ.

## Адаптация обучающегося к изменяющимся условиям социальной среды:

- освоение обучающимися социального опыта, основных социальных ролей, соответствующих ведущей деятельности возраста, норм и правил общественного поведения, форм социальной жизни в группах и сообществах, в том числе существующих в виртуальном пространстве.

## МЕТАПРЕДМЕТНЫЕ РЕЗУЛЬТАТЫ

Метапредметные результаты освоения образовательной программы по информатике отражают овладение универсальными учебными действиями - познавательными, коммуникативными, регулятивными.

#### Универсальные познавательные действия Базовые логические действия:

- умение определять понятия, создавать обобшения. устанавливать аналогии. классифицировать, самостоятельно выбирать основания и критерии для классификации, устанавливать причинноследственные связи, строить логические рассуждения, делать умозаключения (индуктивные, дедуктивные и по аналогии) и выводы;

- умение создавать, применять и преобразовывать знаки и символы, модели и схемы для решения учебных и познавательных задач;

- самостоятельно выбирать способ решения учебной задачи (сравнивать несколько вариантов решения, выбирать наиболее подходящий с учётом самостоятельно выделенных критериев).

# Базовые исследовательские действия:

- формулировать вопросы, фиксирующие разрыв между реальным и желательным состоянием ситуации, объекта, и самостоятельно устанавливать искомое и данное;

- оценивать на применимость и достоверность информацию, полученную в ходе исследования;

- прогнозировать возможное дальнейшее развитие процессов, событий и их последствия в аналогичных или сходных ситуациях, а также выдвигать предположения об их развитии в новых условиях и контекстах.

#### Работа с информацией:

- применять различные методы, инструменты и запросы при поиске и отборе информации или данных из источников с учётом предложенной учебной задачи и заданных критериев; 6 выбирать, анализировать, систематизировать и интерпретировать информацию различных видов и форм представления; самостоятельно выбирать оптимальную форму представления информации и иллюстрировать решаемые задачи несложными схемами, диаграммами, иной графикой и их комбинациями:

**ОП**ЕНИВЯТЬ налёжность информации  $\overline{10}$ критериям, предложенным учителем ипи сформулированным самостоятельно; 6 эффективно запоминать и систематизировать информацию.

#### Универсальные коммуникативные действия Общение:

- сопоставлять свои суждения с суждениями других участников диалога, обнаруживать различие и сходство позиций;

- публично представлять результаты выполненного опыта (эксперимента, исследования, проекта);

- самостоятельно выбирать формат выступления с учётом задач презентации и особенностей аудитории и в соответствии с ним составлять устные и письменные тексты с использованием иллюстративных материалов.

#### Совместная деятельность (сотрудничество):

- понимать и использовать преимущества командной и индивидуальной работы при решении конкретной проблемы, в том числе при создании информационного продукта;

- принимать цель совместной информационной деятельности по сбору, обработке, передаче, формализации информации; коллективно строить действия по её достижению: распределять роли, договариваться, обсуждать процесс и результат совместной работы;

- выполнять свою часть работы с информацией или информационным продуктом, достигая качественного результата по своему направлению и координируя свои действия с другими членами команды;

- оценивать качество своего вклада в общий информационный продукт по критериям, самостоятельно сформулированным участниками взаимодействия.

### Универсальные регулятивные действия Самоорганизация:

- выявлять в жизненных и учебных ситуациях проблемы, требующие решения;

- ориентироваться в различных подходах к принятию решений (индивидуальное принятие решений, принятие решений в группе); самостоятельно составлять алгоритм решения задачи (или его часть), выбирать способ решения учебной задачи с учётом имеющихся ресурсов и собственных возможностей, аргументировать предлагаемые варианты решений;

- составлять план действий (план реализации намеченного алгоритма решения), корректировать предложенный алгоритм с учётом получения новых знаний об изучаемом объекте;

- делать выбор в условиях противоречивой информации и брать ответственность за решение.

# Самоконтроль (рефлексия):

- владеть способами самоконтроля, самомотивации и рефлексии;

-давать адекватную оценку ситуации и предлагать план её изменения;

- учитывать контекст и предвидеть трудности, которые могут возникнуть при решении учебной задачи, адаптировать решение к меняющимся обстоятельствам;

- объяснять причины достижения (недостижения) результатов информационной деятельности, давать оценку приобретённому опыту, уметь находить позитивное в произошедшей ситуации;

- вносить коррективы в деятельность на основе новых обстоятельств, изменившихся ситуаций, установленных ошибок, возникших трудностей;

- оценивать соответствие результата цели и условиям.

#### Эмоциональный интеллект:

- ставить себя на место другого человека, понимать мотивы и намерения другого.

## Принятие себя и других:

- осознавать невозможность контролировать всё вокруг даже в условиях открытого доступа к любым объёмам информации.

## ПРЕДМЕТНЫЕ РЕЗУЛЬТАТЫ

#### 7 класс

Предметные результаты освоения обязательного предметного содержания, установленного данной примерной рабочей программой, отражают сформированность у обучающихся умений:

- пояснять на примерах смысл понятий «информация», «информационный процесс», «обработка информации», «хранение информации», «передача информации»; кодировать и декодировать сообщения по заданным правилам, демонстрировать понимание основных принципов кодирования информации различной природы (текстовой, графической, аудио);

сравнивать длины сообщений, записанных в различных алфавитах, оперировать единицами измерения информационного объёма и скорости передачи данных;

- оценивать и сравнивать размеры текстовых, графических, звуковых файлов и видеофайлов;

- приводить примеры современных устройств хранения и передачи информации, сравнивать их количественные характеристики;

- выделять основные этапы в истории и понимать тенденции развития компьютеров и программного обеспечения;

- получать и использовать информацию о характеристиках персонального компьютера и его основных элементах (процессор, оперативная память, долговременная память, устрой ства ввода вывода):

- соотносить характеристики компьютера с задачами, решаемыми с его помощью;

- ориентироваться в иерархической структуре файловой системы (записывать полное имя файла (каталога), путь к файлу (каталогу) по имеющемуся описанию файловой структуры некоторого информационного носителя);

- работать с файловой системой персонального компьютера с использованием графического интерфейса, а именно: создавать, копировать, перемещать, переименовывать, удалять и архивировать файлы и каталоги; использовать антивирусную программу;

- представлять результаты своей деятельности в виде структурированных иллюстрированных документов, мультимедийных презентаций;

- искать информацию в сети Интернет (в том числе по ключевым словам, по изображению), критически относиться к найденной информации, осознавая опасность для личности и общества распространения вредоносной информации, в том числе экстремистского и террористического характера;

- понимать структуру адресов веб-ресурсов;

- использовать современные сервисы интернет-коммуникаций;

- соблюдать требования безопасной эксплуатации технических средств ИКТ; соблюдать сетевой этикет, базовые нормы информационной этики и права при работе с приложениями на любых устройствах и в сети Интернет, выбирать безопасные стратегии поведения в сети;

- иметь представление о влиянии использования средств ИКТ на здоровье пользователя и уметь применять методы профилактики.

## 8 класс

Предметные результаты освоения обязательного предметного содержания, установленного данной примерной рабочей программой, отражают сформированность у обучающихся умений:

- пояснять на примерах различия между позиционными и непозиционными системами счисления:

- записывать и сравнивать целые числа от 0 до 1024 в различных позиционных системах счисления (с основаниями 2, 8, 16); выполнять арифметические операции над ними;

смысл понятий «высказывание», «логическая - раскрывать операция», «логическое выражение»;

- записывать логические выражения с использованием дизъюнкции, конъюнкции и отрицания, определять истинность логических выражений, если известны значения истинности входящих в него переменных, строить таблицы истинности для логических выражений;

- раскрывать смысл понятий «исполнитель», «алгоритм», «программа», понимая разницу между употреблением этих терминов в обыденной речи и в информатике;

- описывать алгоритм решения задачи различными способами, в том числе в виде блок-схемы;

- составлять, выполнять вручную и на компьютере несложные алгоритмы с использованием ветвлений и циклов для управления исполнителями, такими как Робот, Черепашка, Чертёжник;

- использовать константы и переменные различных типов (числовых, логических, символьных), а также содержащие их выражения; использовать оператор присваивания;

- использовать при разработке программ логические значения, операции и выражения с ними;

- анализировать предложенные алгоритмы, в том числе определять, какие результаты возможны при заданном множестве исходных значений;

- создавать и отлаживать программы на одном из языков программирования (Python, C++, Паскаль, Java, C#, Школьный Алгоритмический Язык), реализующие несложные алгоритмы обработки числовых данных с использованием циклов и ветвлений, в том числе реализующие

проверку делимости одного целого числа на другое, проверку натурального числа на простоту, выделения цифр из натурального числа.

## 9 класс

Предметные результаты освоения обязательного предметного содержания, установленного данной примерной рабочей программой, отражают сформированность у обучающихся умений:

- разбивать задачи на подзадачи; составлять, выполнять вручную и на компьютере несложные алгоритмы с использованием ветвлений, циклов и вспомогательных алгоритмов для управления исполнителями, такими как Робот, Черепашка, Чертёжник;

- составлять и отлаживать программы, реализующие типовые алгоритмы обработки числовых последовательностей или одномерных числовых массивов (поиск максимумов, минимумов, суммы или количества элементов с заданными свойствами) на одном из языков программирования (Python, C++, Паскаль, Java, C#, Школьный Алгоритмический Язык);

- раскрывать смысл понятий «модель», «моделирование», определять виды моделей; оценивать адекватность модели моделируемому объекту и целям моделирования;

- использовать графы и деревья для моделирования систем сетевой и иерархической структуры; находить кратчайший путь в графе;

- выбирать способ представления данных в соответствии с поставленной задачей (таблицы, схемы, графики, диаграммы) с использованием соответствующих программных средств обработки данных;

- использовать электронные таблицы для обработки, анализа и визуализации числовых данных, в том числе с выделением диапазона таблицы и упорядочиванием (сортировкой) его элементов;

- создавать и применять в электронных таблицах формулы для расчётов с использованием встроенных арифметических функций (суммирование и подсчёт значений, отвечающих заданному условию, среднее арифметическое, поиск максимального и минимального значения), абсолютной, относительной, смешанной адресации;

- использовать электронные таблицы для численного моделирования в простых задачах из разных предметных областей;

- использовать современные интернет-сервисы (в том числе коммуникационные сервисы, облачные хранилища данных, онлайн-программы (текстовые и графические редакторы, среды разработки)) в учебной и повседневной деятельности;

- приводить примеры использования геоинформационных сервисов, сервисов государственных услуг, образовательных сервисов, сети Интернет в учебной и повседневной деятельности;

- использовать различные средства защиты от вредоносного программного обеспечения, защищать персональную информацию от несанкционированного доступа и его последствий (разглашения, подмены, утраты данных) с учётом основных технологических и социальнопсихологических аспектов использования сети Интернет (сетевая анонимность, цифровой след, аутентичность субъектов и ресурсов, опасность вредоносного кода);

- распознавать попытки и предупреждать вовлечение себя и окружающих в деструктивные и криминальные формы сетевой активности (в том числе кибербуллинг, фишинг).

#### II. Содержание учебного предмета,

## курса 7 класс

#### 1. Введение в предмет

Предмет информатики. Роль информации в жизни людей. Содержание курса информатики основной школы.

#### 2. Человек и информация

Информация и ее виды. Восприятие информации человеком. Информационные процессы.

Измерение информации. Единицы измерения информации.

Практические работы:

*Работа с тренажером клавиатуры*

На данный раздел для обобщения изученного материала **из резерва времени** выделен 1 час, в тематическом планировании указано 5 часов (4 теория + 1 практика), по сравнению с программой авторов И.Г.Семакина, Л.А.Залоговой, С.В.Русакова, Л.В.Шестаковой, в которой выделено 4 часа (3 теория + 1 практика)

# **3. Компьютер: устройство и программное обеспечение**

Начальные сведения об архитектуре компьютера.

Принципы организации внутренней и внешней памяти компьютера. Двоичное представление данных в памяти компьютера. Организация информации на внешних носителях, файлы.

Персональный компьютер. Основные устройства и характеристики. Правила техники безопасности и эргономики при работе за компьютером.

Виды программного обеспечения (ПО). Системное ПО. Операционные системы. Основные функции ОС. Файловая структура внешней памяти. Объектно-ориентированный пользовательский интерфейс.

Практические работы: *Знакомство с комплектацией устройств персонального компьютера Работа с файловой системой*

## **4. Текстовая информация и компьютер**

Тексты в компьютерной памяти: кодирование символов, текстовые файлы. Работа с внешними носителями и принтерами при сохранении и печати текстовых документов.

Текстовые редакторы и текстовые процессоры, назначение, возможности, принципы работы с ними. Интеллектуальные системы работы с текстом (распознавание текста, компьютерные словари и системы перевода).

Практические работы:

*Основные приемы ввода и редактирования текста Форматирование текста. Орфографическая проверка текст. Печать документа. Копирование и перемещение текста. Режим поиска и замены Работа с таблицами Создание и обработка текстовых документов*

На данный раздел для обобщения изученного материала **из резерва времени** выделен 1 час, в тематическом планировании указано 10 часов (9 теория + 1 практика), по сравнению с программой авторов И.Г.Семакина, Л.А.Залоговой, С.В.Русакова, Л.В.Шестаковой, в которой выделено 9 часов (8 теория + 1 практика)

# **5. Графическая информация и компьютер**

Компьютерная графика: области применения, технические средства. Принципы кодирования изображения; понятие о дискретизации изображения. Растровая и векторная графика.

Графические редакторы и методы работы с ними.

Практические работы: *Работа с графическим редактором растрового типа Работа с графическим редактором векторного типа*

## **6. Мультимедиа и компьютерные презентации**

Что такое мультимедиа; области применения. Представление звука в памяти компьютера; понятие о дискретизации звука. Технические средства мультимедиа. Компьютерные презентации.

# Практические работы:

*Создание презентации с использованием текста, графики и звука*

## **8 класс**

## **1. Передача информации в компьютерных сетях**

Компьютерные сети: виды, структура, принципы функционирования, технические устройства. Скорость передачи данных.

Информационные услуги компьютерных сетей: электронная почта, телеконференции, файловые архивы и пр. Интернет. WWW - «Всемирная паутина». Поисковые системы Интернет. Архивирование и разархивирование файлов.

Практические работы: *Работа в локальной сети компьютерного класса в режиме обмена файлами Работа с электронной почтой Работа с WWW, с поисковыми программами; работа с архиваторами Создание простейшей Web-страницы с использованием текстового редактора*

## **2. Информационное моделирование**

Понятие модели; модели натурные и информационные.

Назначение и свойства моделей.

Виды информационных моделей: вербальные, графические, математические, имитационные. Табличная организация информации. Области применения компьютерного информационного моделирования.

Практические работы:

*Работа с демонстрационными примерами компьютерных информационных моделей*

# **3. Хранение и обработка информации в базах данных**

Понятие базы данных (БД), информационной системы. Основные понятия БД: запись, поле, типы полей, ключ. Системы управления БД и принципы работы с ними. Просмотр и редактирование БД.

Проектирование и создание однотабличной БД.

Условия поиска информации, простые и сложные логические выражения. Логические операции. Поиск, удаление и сортировка записей.

Практические работы:

*Работа с готовой базой данных: добавление, удаление и редактирование записей в режиме таблицы*

*Проектирование однотабличной базы данных и создание БД на компьютере*

*Формирование простых запросов к готовой базе данных*

*Формирование сложных запросов к готовой базе данных*

*Использование сортировки, создание запросов на удаление и изменение*

На данный раздел для изучения темы «Знакомство с одной из доступных геоинформационных систем» из **резерва времени** выделен 1 час, в тематическом планировании указано 11 часов (10 теория + 1 практика), по сравнению с программой авторов И.Г.Семакина, Л.А.Залоговой, С.В.Русакова, Л.В.Шестаковой, в которой выделено 10 часов (9 теория + 1 практика)

## **4. Табличные вычисления на компьютере**

Двоичная система счисления. Представление чисел в памяти компьютера.

Табличные расчеты и электронные таблицы. Структура электронной таблицы, типы данных: текст, число, формула. Адресация относительная и абсолютная. Встроенные функции. Методы работы с электронными таблицами.

Построение графиков и диаграмм с помощью электронных таблиц.

Математическое моделирование и решение задач с помощью электронных таблиц. Практические работы:

*Работа с готовой электронной таблицей: добавление и удаление строк и столбцов, изменение*

*формул и их копирование*

*Создание электронной таблицы для решения расчетной задачи Построение графиков и диаграмм*

*Использование логических функций и условной функции*

*Численный эксперимент с данной информационной моделью в среде электронной таблицы* На данный раздел для закрепления темы «Представление чисел в памяти компьютера» из **резерва времени** выделен 1 час, в тематическом планировании указано 11 часов (10 теория + 1 практика), по сравнению с программой авторов И.Г.Семакина, Л.А.Залоговой, С.В.Русакова, Л.В.Шестаковой, в которой выделено 10 часов (9 теория + 1 практика)

#### **9 класс**

## **1. Управление и алгоритмы**

Кибернетика. Кибернетическая модель управления. Понятие алгоритма и его свойства. Исполнитель алгоритмов: назначение, среда исполнителя, система команд исполнителя, режимы работы.

Языки для записи алгоритмов (язык блок-схем, учебный алгоритмический язык). Линейные, ветвящиеся и циклические алгоритмы. Структурная методика алгоритмизации. Вспомогательные алгоритмы. Метод пошаговой детализации.

Практические работы: *работа с учебным исполнителем алгоритмов; составление линейных, ветвящихся и циклических алгоритмов управления исполнителем; составление алгоритмов со сложной структурой; использование вспомогательных алгоритмов (процедур, подпрограмм).*

На данный раздел для закрепления темы «Языки для записи алгоритмов» из **резерва времени**  выделен 1 час, в тематическом планировании указано 13 часов (6 теория + 7 практика), по сравнению с программой авторов И.Г.Семакина, Л.А.Залоговой, С.В.Русакова, Л.В.Шестаковой, в которой выделено 12 часов (8 теория + 1 практика)

#### **2. Введение в программирование**

Алгоритмы работы с величинами: константы, переменные, понятие типов данных, ввод и вывод данных.

Языки программирования высокого уровня (ЯПВУ), их классификация. Структура программы на языке Паскаль. Представление данных в программе. Правила записи основных операторов: присваивания, ввода, вывода, ветвления, циклов. Структурный тип данных - массив. Способы описания и обработки массивов.

Этапы решения задачи с использованием программирования: постановка, формализация, алгоритмизация, кодирование, отладка, тестирование.

Практические работы: *знакомство с системой программирования на языке Паскаль; ввод, трансляция и исполнение данной программы; разработка и исполнение линейных, ветвящихся и циклических программ; программирование обработки массивов.*

На данный раздел для закрепления темы «Представление данных в программе» из **резерва времени** выделено 2 часа, в тематическом планировании указано 17 часов (7 теория + 10 практика), по сравнению с программой авторов И.Г.Семакина, Л.А.Залоговой, С.В.Русакова, Л.В.Шестаковой, в которой выделено 15 часов (5 теория + 10 практика)

#### **3. Информационные технологии и общество**

Предыстория информационных технологий. История ЭВМ и ИКТ. Понятие информационных ресурсов. Информационные ресурсы современного общества. Понятие об информационном обществе. Проблемы безопасности информации, этические и правовые нормы в информационной сфере.

# **III. Тематическое планирование**

Тематическое планирование построено в соответствии с содержанием учебников и включает 6 разделов в 7 классе, 4 раздела в 8 классе, 3 раздела в 9 классе. Планирование рассчитано в основном на урочную деятельность обучающихся, вместе с тем отдельные виды деятельности могут носить проектный характер и проводиться во внеурочное время.

# *7 класс Общее число часов — 34 ч.*

## **1. Введение в предмет - 1 ч**

Предмет информатики. Роль информации в жизни людей. Содержание курса информатики основной школы. Характеристика основных видов деятельности ученика. *Учащиеся должны знать:*

- ✓ требования ТБ, гигиены, эргономики и ресурсосбережения при работе со средствами ИКТ;
- ✓ требования правил работы в компьютерном классе, за компьютером, электробезопасности, пожарной безопасности; оказания первой медицинской помощи.

# **2. Человек и информация - 5 ч (4 теория + 1 практика)**

Информация и ее виды. Восприятие информации человеком. Информационные процессы. Измерение информации. Единицы измерения информации.

Практика на компьютере: освоение клавиатуры, работа с клавиатурным тренажером; основные приемы редактирования.

Характеристика основных видов деятельности ученика.

*Учащиеся должны знать:*

- ✓ связь между информацией и знаниями человека;
- ✓ что такое информационные процессы;
- ✓ какие существуют носители информации;
- ✓ функции языка как способа представления информации; что такое естественные и формальные языки;
- ✓ как определяется единица измерения информации бит (алфавитный подход);
- ✓ что такое байт, килобайт, мегабайт, гигабайт.

*Учащиеся должны уметь:*

- ✓ приводить примеры информации и информационных процессов из области человеческой деятельности, живой природы и техники;
- ✓ определять в конкретном процессе передачи информации источник, приемник, канал;
- ◆ приводить примеры информативных и неинформативных сообщений;
- ✓ измерять информационный объем текста в байтах (при использовании компьютерного алфавита);
- ✓ пересчитывать количество информации в различных единицах (битах, байтах, Кб, Мб, Гб);
- ✓ пользоваться клавиатурой компьютера для символьного ввода данных.

## **3. Компьютер: устройство и программное обеспечение - 6 ч (3 теория + 3 практика)**

Начальные сведения об архитектуре компьютера.

Принципы организации внутренней и внешней памяти компьютера. Двоичное представление данных в памяти компьютера. Организация информации на внешних носителях, файлы.

Персональный компьютер. Основные устройства и характеристики. Правила техники безопасности и эргономики при работе за компьютером.

Виды программного обеспечения (ПО). Системное ПО. Операционные системы. Основные функции ОС. Файловая структура внешней памяти. Объектно-ориентированный пользовательский интерфейс.

Практика на компьютере: знакомство с комплектацией устройств персонального компьютера, со

способами их подключений; знакомство с пользовательским интерфейсом операционной системы; работа с файловой системой ОС (перенос, копирование и удаление файлов, создание и удаление папок, переименование файлов и папок, работа с файловым менеджером, поиск файлов на диске); работа со справочной системой ОС; использование антивирусных программ.

Характеристика основных видов деятельности ученика.

*Учащиеся должны знать:*

- ✓ правила техники безопасности и при работе на компьютере;
- ✓ состав основных устройств компьютера, их назначение и информационное взаимодействие;
- ✓ основные характеристики компьютера в целом и его узлов (различных накопителей, устройств ввода и вывода информации);
- ✓ структуру внутренней памяти компьютера (биты, байты); понятие адреса памяти;
- ✓ типы и свойства устройств внешней памяти;
- ✓ типы и назначение устройств ввода/вывода;
- ✓ сущность программного управления работой компьютера;
- ✓ принципы организации информации на внешних носителях: что такое файл, каталог (папка), файловая структура;
- ✓ назначение программного обеспечения и его состав.
- *Учащиеся должны уметь:*
- ✓ включать и выключать компьютер;
- ✓ пользоваться клавиатурой;
- ✓ ориентироваться в типовом интерфейсе: пользоваться меню, обращаться за справкой, работать с окнами;
- ✓ инициализировать выполнение программ из программных файлов;
- ✓ просматривать на экране директорию диска;
- ✓ выполнять основные операции с файлами и каталогами (папками): копирование, перемещение, удаление, переименование, поиск;
- ✓ использовать антивирусные программы.

## **4. Текстовая информация и компьютер - 9 ч (3 теория + 6 практика).**

Тексты в компьютерной памяти: кодирование символов, текстовые файлы. Работа с внешними носителями и принтерами при сохранении и печати текстовых документов.

Текстовые редакторы и текстовые процессоры, назначение, возможности, принципы работы с ними. Интеллектуальные системы работы с текстом (распознавание текста, компьютерные словари и системы перевода).

Практика на компьютере: основные приемы ввода и редактирования текста; постановка руки при вводе с клавиатуры; работа со шрифтами; приемы форматирования текста; работа с выделенными блоками через буфер обмена; работа с таблицами; работа с нумерованными и маркированными списками;

вставка объектов в текст (рисунков, формул); знакомство со встроенными шаблонами и стилями, включение в текст гиперссылок.

*При наличии соответствующих технических и программных средств:* практика по сканированию и распознаванию текста, машинному переводу.

Характеристика основных видов деятельности ученика.

*Учащиеся должны знать:*

- ✓ способы представления символьной информации в памяти компьютера (таблицы кодировки, текстовые файлы);
- ✓ назначение текстовых редакторов (текстовых процессоров);
- ✓ основные режимы работы текстовых редакторов (ввод-редактирование, печать, орфографический контроль, поиск и замена, работа с файлами). *Учащиеся должны уметь*:
- ✓ набирать и редактировать текст в одном из текстовых редакторов;
- ✓ выполнять основные операции над текстом, допускаемые этим редактором;

✓ сохранять текст на диске, загружать его с диска, выводить на печать.

# **5. Графическая информация и компьютер - 6 ч (2 теория + 4 практика)**

Компьютерная графика: области применения, технические средства. Принципы кодирования изображения; понятие о дискретизации изображения. Растровая и векторная графика.

Графические редакторы и методы работы с ними.

Практика на компьютере: создание изображения в среде графического редактора растрового типа с использованием основных инструментов и приемов манипулирования рисунком (копирование, отражение, повороты, прорисовка); знакомство с работой в среде редактора векторного типа (можно использовать встроенную графику в текстовом процессоре).

*При наличии технических и программных средств:* сканирование изображений и их обработка в среде графического редактора.

## Характеристика основных видов деятельности ученика.

*Учащиеся должны знать:*

- ✓ способы представления изображений в памяти компьютера; понятия о пикселе, растре, кодировке цвета, видеопамяти;
- ✓ какие существуют области применения компьютерной графики;
- ✓ назначение графических редакторов;
- ✓ назначение основных компонентов среды графического редактора растрового типа: рабочего поля, меню инструментов, графических примитивов, палитры, ножниц, ластика и пр. *Учащиеся должны уметь*:
- ✓ строить несложные изображения с помощью одного из графических редакторов;
- ✓ сохранять рисунки на диске и загружать с диска; выводить на печать.

# **6. Мультимедиа и компьютерные презентации - 6 ч (2 теория + 4 практика)**

Что такое мультимедиа; области применения. Представление звука в памяти компьютера; понятие о дискретизации звука. Технические средства мультимедиа. Компьютерные презентации.

Практика на компьютере: освоение работы с программным пакетом создания презентаций; создание презентации, содержащей графические изображения, анимацию, звук, текст, демонстрация презентации с использованием мультимедийного проектора;

*При наличии технических и программных средств*: запись звука в компьютерную память; запись изображения с использованием цифровой техники и ввод его в компьютер; использование записанного изображения и звука в презентации.

Характеристика основных видов деятельности ученика.

- *Учащиеся должны знать*:
- ✓ что такое мультимедиа;
- ✓ принцип дискретизации, используемый для представления звука в памяти компьютера;
- ✓ основные типы сценариев, используемых в компьютерных презентациях.
- *Учащиеся должны уметь*:
- ✓ создавать несложную презентацию в среде типовой программы, совмещающей изображение, звук, анимацию и текст.

# *8 класс*

#### *Общее число часов: 34 ч.*

## **1. Передача информации в компьютерных сетях - 8 ч (4 теория+ 4 практика)**

Компьютерные сети: виды, структура, принципы функционирования, технические устройства. Скорость передачи данных.

Информационные услуги компьютерных сетей: электронная почта, телеконференции, файловые архивы и пр. Интернет. WWW - «Всемирная паутина». Поисковые системы Интернет. Архивирование и разархивирование файлов.

Практика на компьютере: работа в локальной сети компьютерного класса в режиме обмена

файлами; работа в Интернете (или в учебной имитирующей системе) с почтовой программой, с браузером WWW, с поисковыми программами; работа с архиваторами.

Знакомство с энциклопедиями и справочниками учебного содержания в Интернете (с использованием отечественных учебных порталов). Копирование информационных объектов из Интернета (файлов, документов).

Создание простой Web-страницы с помощью текстового процессора.

Характеристика основных видов деятельности ученика.

- *Учащиеся должны знать:*
- ✓ что такое компьютерная сеть; в чем различие между локальными и глобальными сетями;
- ✓ назначение основных технических и программных средств функционирования сетей: каналов связи, модемов, серверов, клиентов, протоколов;
- ✓ назначение основных видов услуг глобальных сетей: электронной почты, телеконференций, файловых архивов и др;
- ✓ что такое Интернет; какие возможности предоставляет пользователю «Всемирная паутина» [WWW.](http://www/)

*Учащиеся должны уметь :*

- ✓ осуществлять обмен информацией с файл-сервером локальной сети или с рабочими станциями одноранговой сети;
- ✓ осуществлять прием/передачу электронной почты с помощью почтовой клиент-программы;
- ✓ осуществлять просмотр Web-страниц с помощью браузера;
- ✓ осуществлять поиск информации в Интернете, используя поисковые системы;
- ✓ работать с одной из программ-архиваторов.

## **2. Информационное моделирование - 4 ч (3 теория + 1 практика)**

Понятие модели; модели натурные и информационные.

Назначение и свойства моделей.

Виды информационных моделей: вербальные, графические, математические, имитационные. Табличная организация информации. Области применения компьютерного информационного моделирования.

Практика на компьютере: работа с демонстрационными примерами компьютерных информационных моделей.

Характеристика основных видов деятельности ученика.

*Учащиеся должны знать*:

- ✓ что такое модель; в чем разница между натурной и информационной моделями;
- ✓ какие существуют формы представления информационных моделей (графические, табличные, вербальные, математические).

*Учащиеся должны уметь*:

- ✓ приводить примеры натурных и информационных моделей;
- ✓ ориентироваться в таблично организованной информации;
- ✓ описывать объект (процесс) в табличной форме для простых случаев.

## **3. Хранение и обработка информации в базах данных - 11 ч (6 теория с учетом резервного + 5 практика)**

Понятие базы данных (БД), информационной системы. Основные понятия БД: запись, поле, типы полей, ключ. Системы управления БД и принципы работы с ними. Просмотр и редактирование БД.

Проектирование и создание однотабличной БД.

Условия поиска информации, простые и сложные логические выражения. Логические операции. Поиск, удаление и сортировка записей.

Практика на компьютере: работа с готовой базой данных: открытие, просмотр, простейшие приемы поиска и сортировки; формирование запросов на поиск с простыми условиями поиска; логические величины, операции, выражения; формирование запросов на поиск с составными

условиями поиска; сортировка таблицы по одному и нескольким ключам; создание однотабличной базы данных; ввод, удаление и добавление записей.

Знакомство с одной из доступных геоинформационных систем (например, картой города в Интернете).

Характеристика основных видов деятельности ученика.

Учашиеся должны знать:

√ что такое база данных, СУБД, информационная система;

• что такое реляционная база данных, ее элементы (записи, поля, ключи); типы и форматы полей:

√ структуру команд поиска и сортировки информации в базах данных;

- У что такое логическая величина, логическое выражение;
- √ что такое логические операции, как они выполняются. Учашиеся должны уметь:
- √ открывать готовую БД в одной из СУБД реляционного типа;
- √ организовывать поиск информации в БД;
- √ редактировать содержимое полей БД;
- √ сортировать записи в БД по ключу;
- √ добавлять и удалять записи в БД;
- √ создавать и заполнять однотабличную БД в среде СУБД.

# 4. Табличные вычисления на компьютере - 11 ч (6 теория с учетом резервного + 5 практика)

Двоичная система счисления. Представление чисел в памяти компьютера.

Табличные расчеты и электронные таблицы. Структура электронной таблицы, типы данных: текст, число, формула. Адресация относительная и абсолютная. Встроенные функции. Методы работы с электронными таблицами.

Построение графиков и диаграмм с помощью электронных таблиц.

Математическое моделирование и решение задач с помощью электронных таблиц.

Практика на компьютере: работа с готовой электронной таблицей: просмотр, ввод исходных данных, изменение формул; создание электронной таблицы для решения расчетной задачи; решение задач с использованием условной и логических функций; манипулирование фрагментами ЭТ (удаление и вставка строк, сортировка строк). Использование встроенных графических средств. Численный эксперимент с данной информационной моделью в среде электронной таблицы. Характеристика основных видов деятельности ученика.

Учащиеся должны знать:

- √ что такое электронная таблица и табличный процессор;
- √ основные информационные единицы электронной таблицы: ячейки, строки, столбцы, блоки и способы их идентификации;
- У какие типы данных заносятся в электронную таблицу; как табличный процессор работает с формулами;

С основные функции (математические, статистические), используемые при записи формул в ЭT:

- √ графические возможности табличного процессора. Учащиеся должны уметь:
- √ открывать готовую электронную таблицу в одном из табличных процессоров;
- У редактировать содержимое ячеек; осуществлять расчеты по готовой электронной таблице;
- У выполнять основные операции манипулирования с фрагментами ЭТ: копирование, удаление, вставку, сортировку;
- У получать диаграммы с помощью графических средств табличного процессора;
- С создавать электронную таблицу для несложных расчетов.

# $9$  класс

## Обшее число часов: 34 ч

1. Управление и алгоритмы - 13 ч (6 теория + 7 практика)

Исполнитель алгоритмов: назначение, среда исполнителя, система команд исполнителя, режимы работы.

Языки для записи алгоритмов (язык блок-схем, учебный алгоритмический язык). Линейные, ветвящиеся и циклические алгоритмы. Структурная методика алгоритмизации. Вспомогательные алгоритмы. Метод пошаговой детализации.

Практика на компьютере: работа с учебным исполнителем алгоритмов; составление линейных, ветвящихся и циклических алгоритмов управления исполнителем; составление алгоритмов со сложной структурой; использование вспомогательных алгоритмов (процедур, подпрограмм).

Характеристика основных видов деятельности ученика.

*Учащиеся должны знать:*

- ✓ что такое кибернетика; предмет и задачи этой науки;
- ✓ сущность кибернетической схемы управления с обратной связью; назначение прямой и обратной связи в этой схеме;
- ✓ что такое алгоритм управления; какова роль алгоритма в системах управления;
- ✓ в чем состоят основные свойства алгоритма;
- ✓ способы записи алгоритмов: блок-схемы, учебный алгоритмический язык;

✓ основные алгоритмические конструкции: следование, ветвление, цикл; структуры алгоритмов;

✓ назначение вспомогательных алгоритмов; технологии построения сложных алгоритмов: метод последовательной детализации и сборочный (библиотечный) метод. *Учащиеся должны уметь :*

- ✓ при анализе простых ситуаций управления определять механизм прямой и обратной связи;
- ✓ пользоваться языком блок-схем, понимать описания алгоритмов на учебном алгоритмическом языке;
- ✓ выполнить трассировку алгоритма для известного исполнителя;
- ✓ составлять линейные, ветвящиеся и циклические алгоритмы управления одним из учебных исполнителей;
- ✓ выделять подзадачи; определять и использовать вспомогательные алгоритмы.

## **2. Введение в программирование - 17 ч (7 теория + 10 практика)**

Алгоритмы работы с величинами: константы, переменные, понятие типов данных, ввод и вывод данных.

Языки программирования высокого уровня (ЯПВУ), их классификация. Структура программы на языке Паскаль. Представление данных в программе. Правила записи основных операторов: присваивания, ввода, вывода, ветвления, циклов. Структурный тип данных - массив. Способы описания и обработки массивов.

Этапы решения задачи с использованием программирования: постановка, формализация, алгоритмизация, кодирование, отладка, тестирование.

Практика на компьютере: знакомство с системой программирования на языке Паскаль; ввод, трансляция и исполнение данной программы; разработка и исполнение линейных, ветвящихся и циклических программ; программирование обработки массивов.

Характеристика основных видов деятельности ученика.

*Учащиеся должны знать*:

- ✓ основные виды и типы величин;
- ✓ назначение языков программирования;
- ✓ что такое трансляция;
- ✓ назначение систем программирования;
- ✓ правила оформления программы на Паскале;
- ✓ правила представления данных и операторов на Паскале;
- ✓ последовательность выполнения программы в системе программирования.
- *Учащиеся должны уметь*:
- ✓ работать с готовой программой на Паскале;
- ✓ составлять несложные линейные, ветвящиеся и циклические программы;

✓ составлять несложные программы обработки одномерных массивов;

✓ отлаживать и исполнять программы в системе программирования.

# **3. Информационные технологии и общество - 4 ч (4 теория + 0 практика)**

Предыстория информационных технологий. История ЭВМ и ИКТ. Понятие информационных ресурсов. Информационные ресурсы современного общества. Понятие об информационном обществе. Проблемы безопасности информации, этические и правовые нормы в информационной сфере. Характеристика основных видов деятельности ученика.

*Учащиеся должны знать:*

- ✓ основные этапы развития средств работы с информацией в истории человеческого общества;
- ✓ основные этапы развития компьютерной техники (ЭВМ) и программного обеспечения;
- ✓ в чем состоит проблема безопасности информации;
- ✓ какие правовые нормы обязан соблюдать пользователь информационных ресурсов. *Учащиеся должны уметь :*
- ✓ регулировать свою информационную деятельность в соответствии с этическими и правовыми нормами общества.

# **СОГЛАСОВАНО СОГЛАСОВАНО**

Протокол № 1 заседания ШМО учителей физики и информатики \_\_\_\_\_\_\_\_\_\_\_\_Т.П. Плисова от «\_\_\_» августа 2023 г.

Заместитель директора по УВР \_\_\_\_\_\_\_\_\_\_\_\_Л.А. Журавель «\_\_\_» августа2023 г.

#### **КАЛЕНДАРНО-ТЕМАТИЧЕСКОЕ ПЛАНИРОВАНИЕ**

**по информатике**

**Класс: 7**

**Учитель: Мищенко Сергей Владимирович**

**Количество часов: всего 34 часа, в неделю 1 час**

**Планирование составлено на основе требований к результатам освоения основных образовательных программ основного общего образования и примерной основной общеобразовательной программы основного общего образования, внесенной в реестр образовательных программ, одобренных федеральным учебно-методическим объединением по общему образованию (протокол от 8 апреля 2015 г. № 1/15)**

**В соответствии с Федеральным государственным образовательным стандартом основного общего образования.**

**Учебник: И.Г.Семакин, СЗО Информатика, 7 класс: учебник И.Г.Семакин, Л.А.Заголова, С.В.Русаков, Л.В.Шестакова. - М.: БИНОМ. Лаборатория знаний, 2019г.**

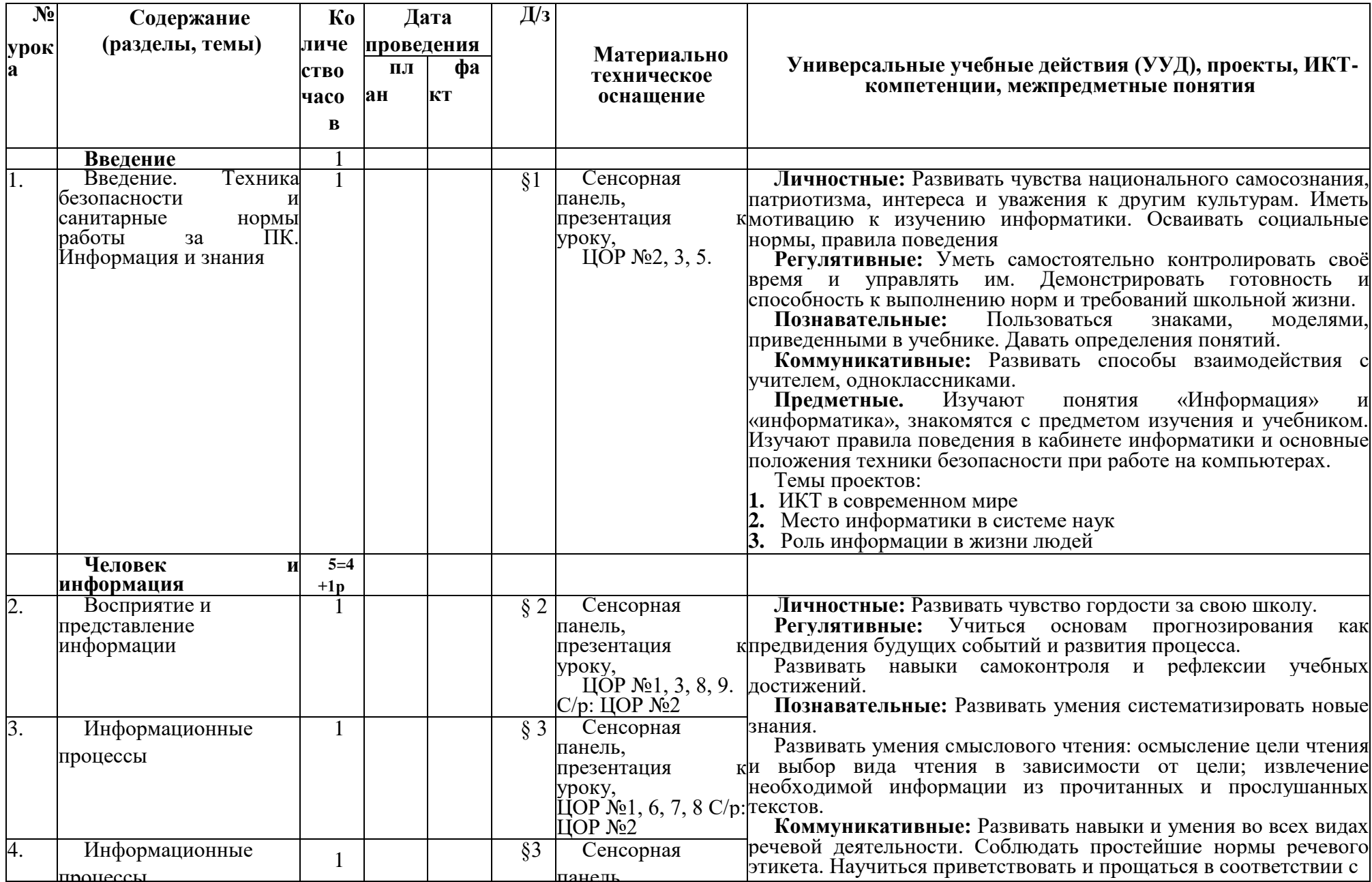

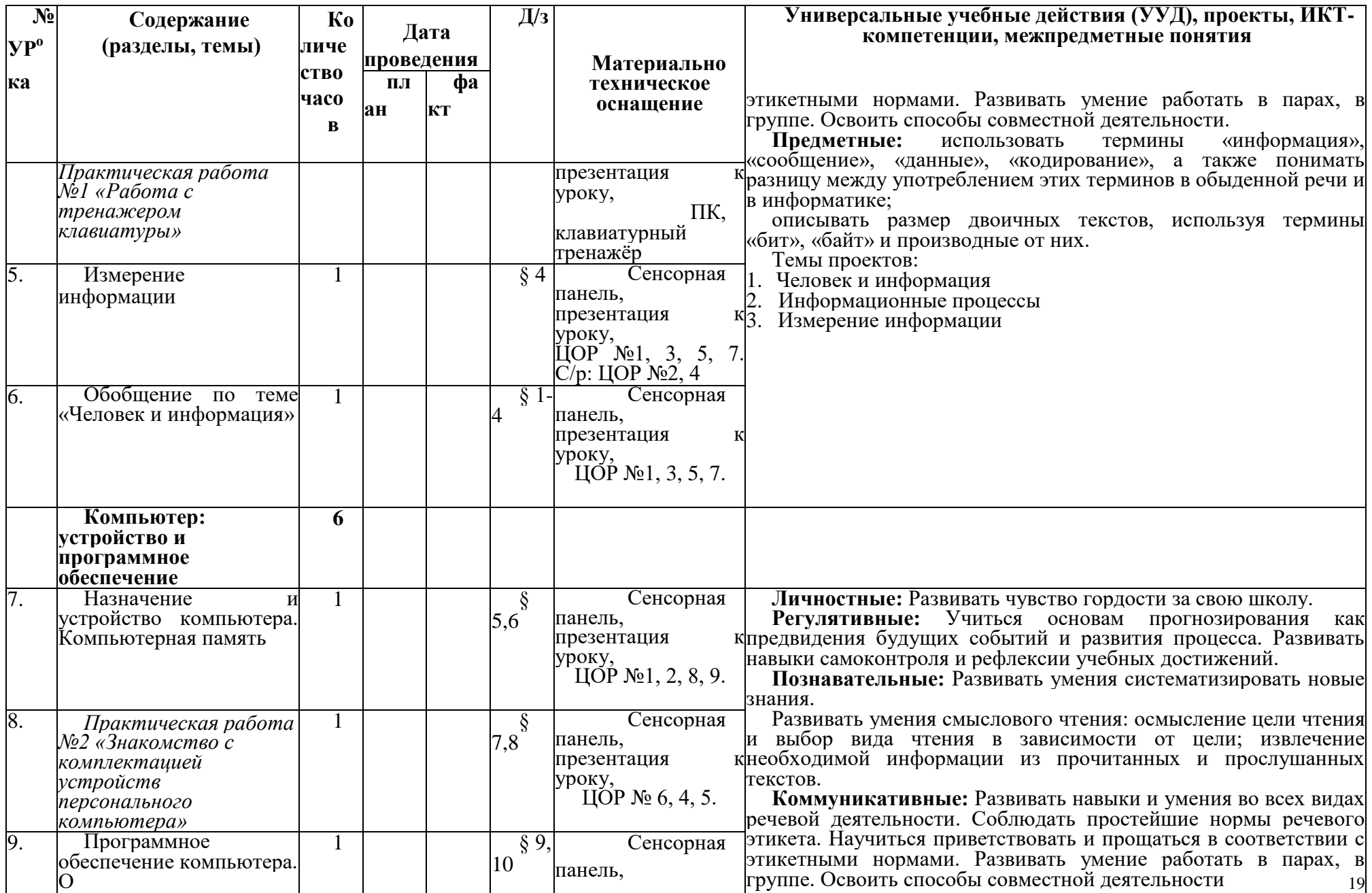

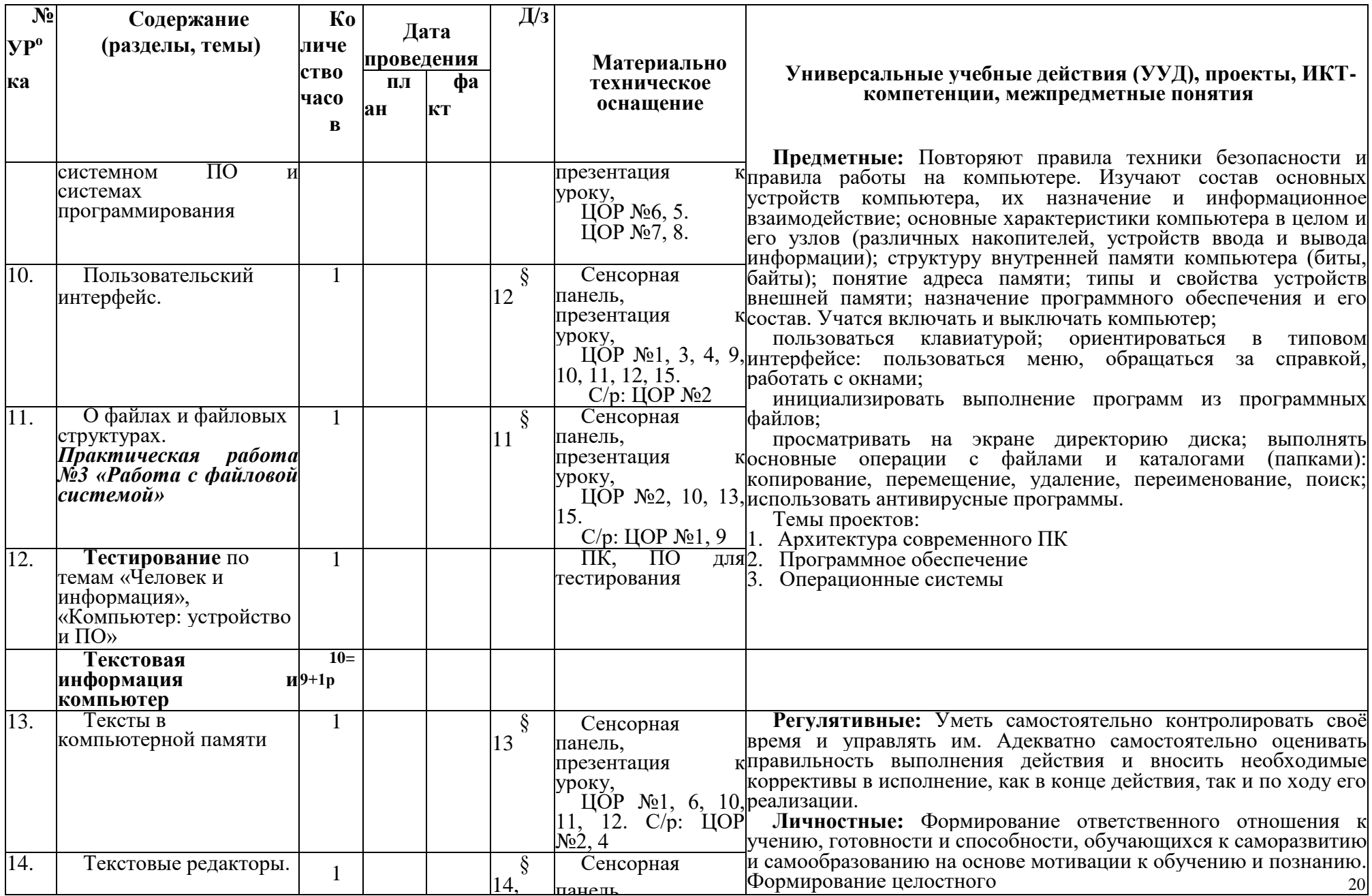

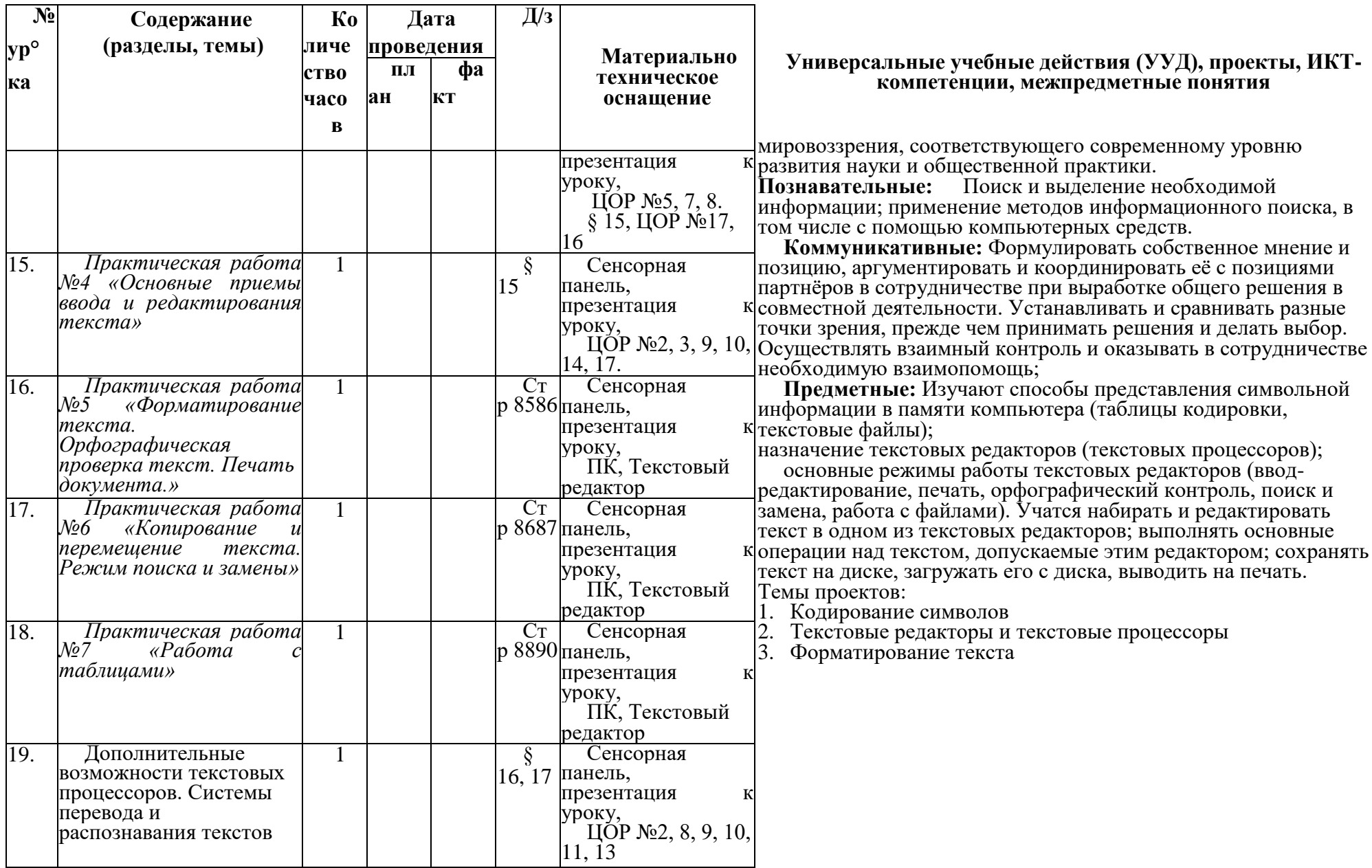

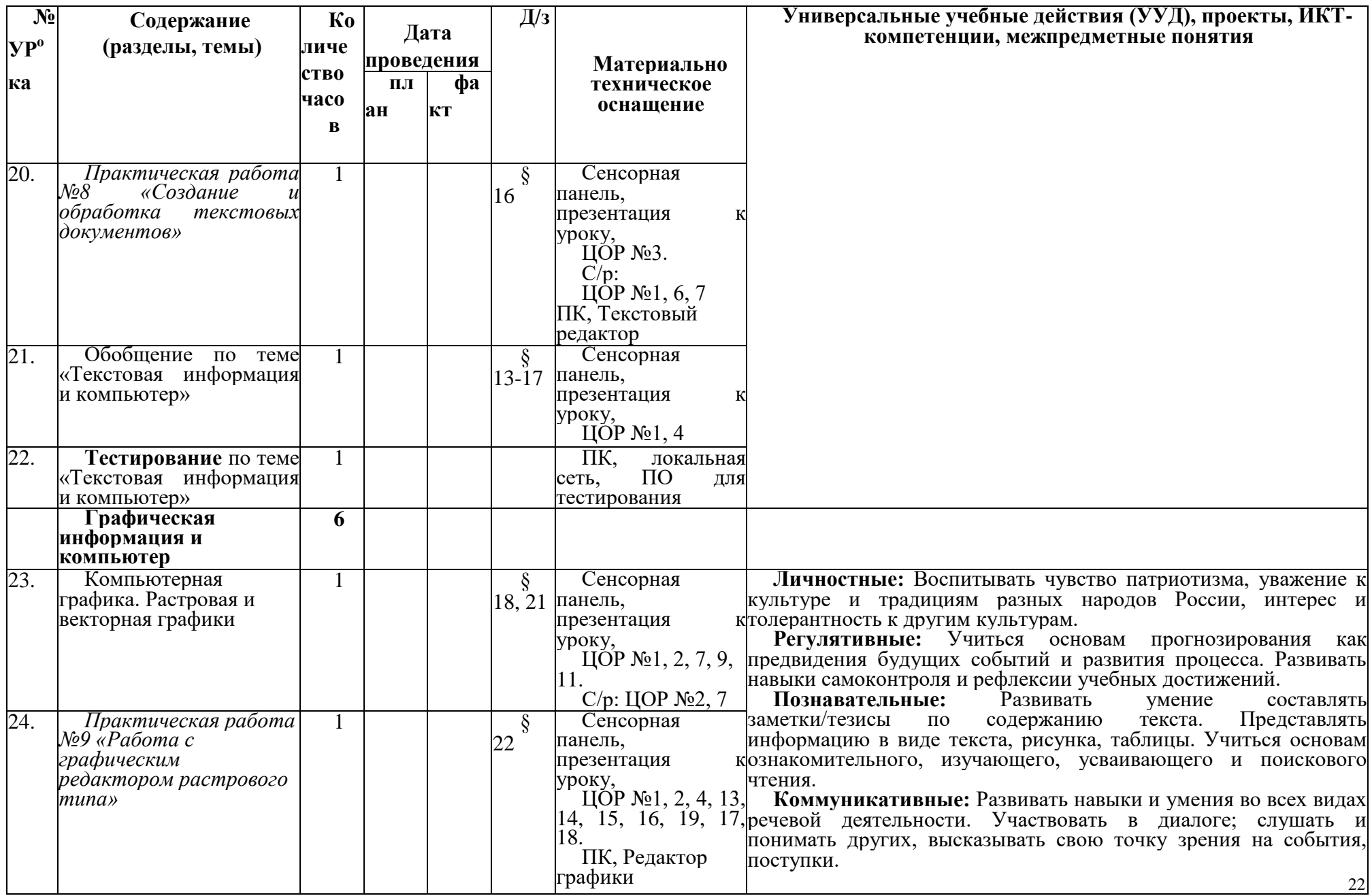

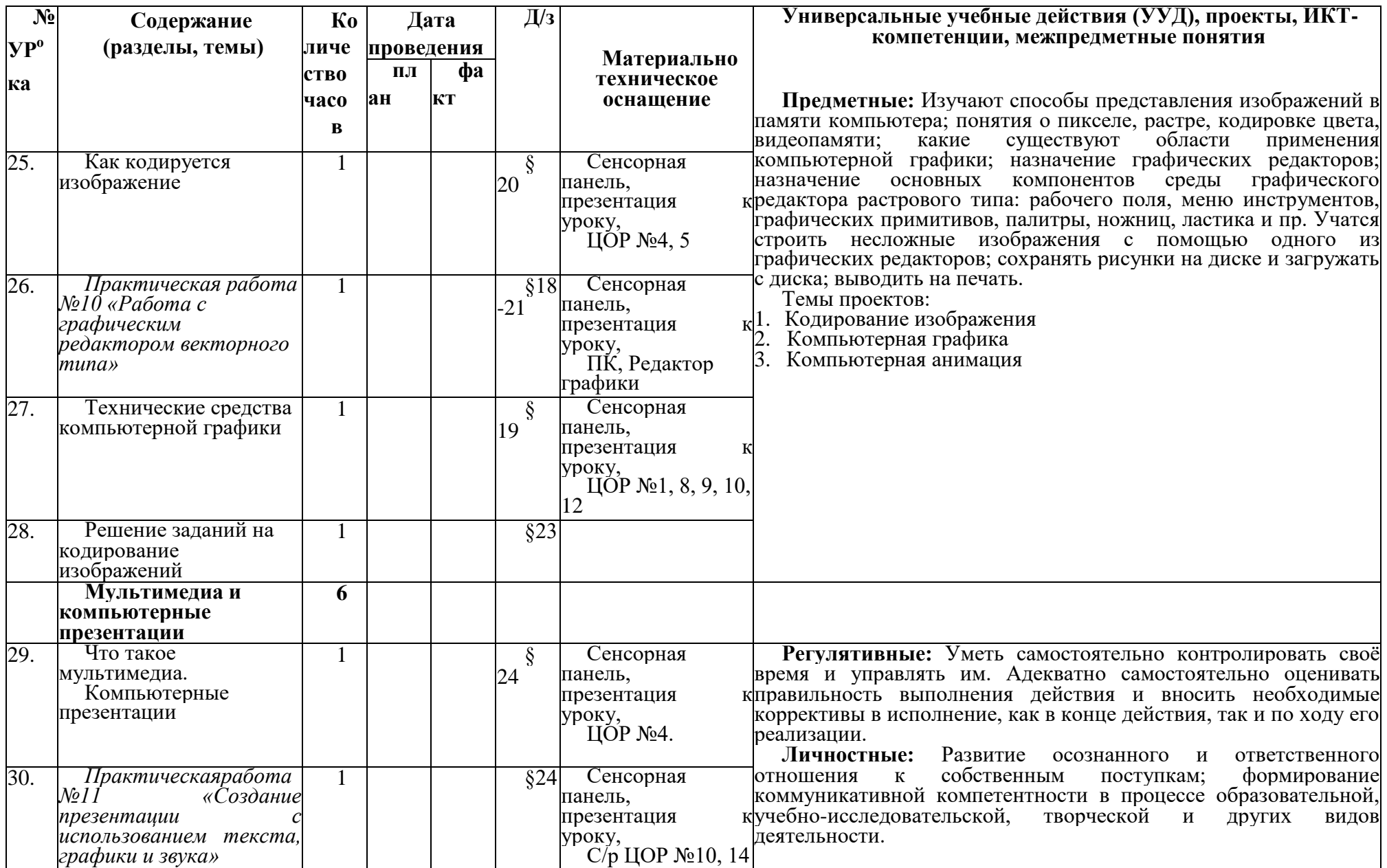

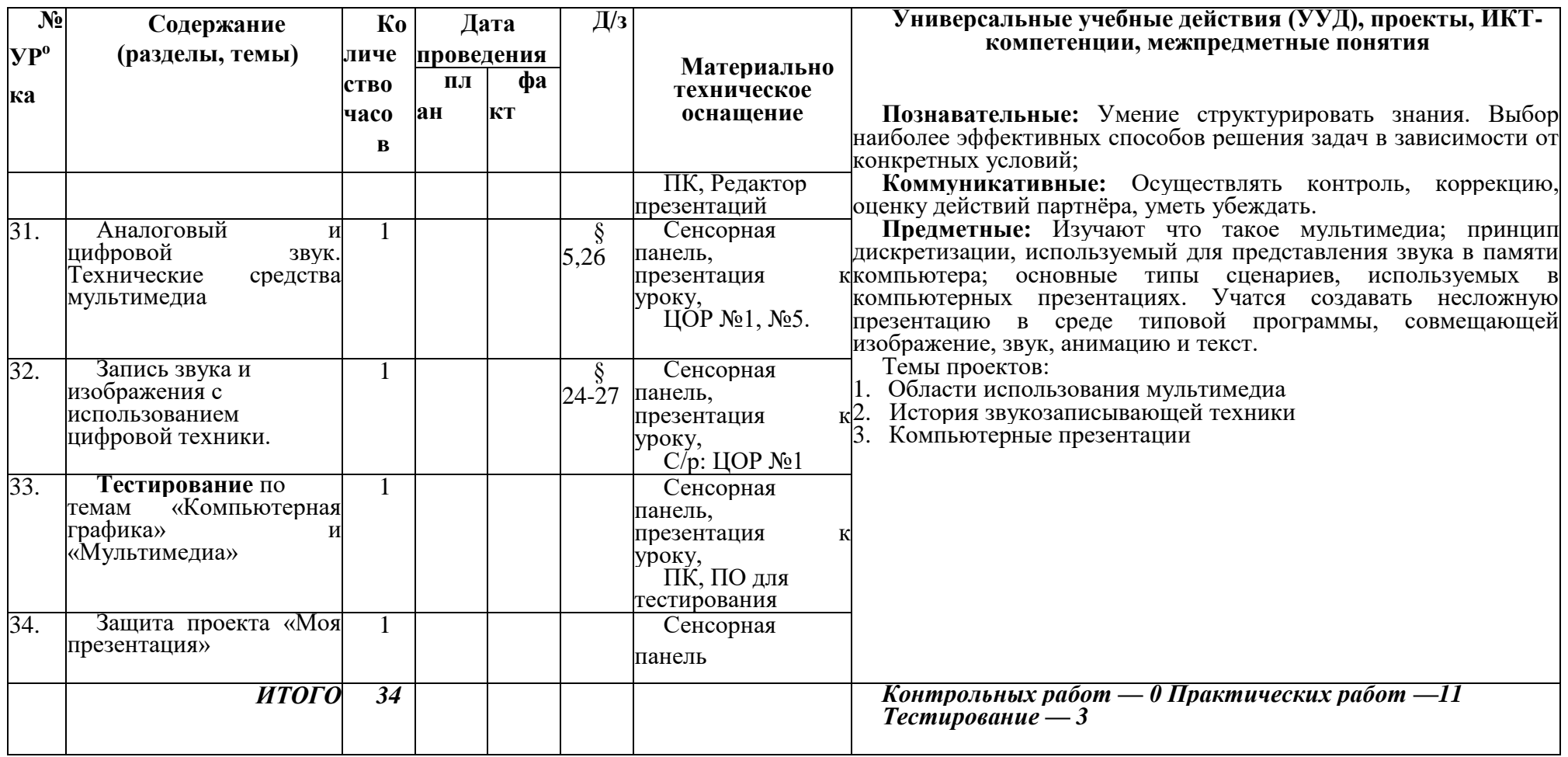

#### **КАЛЕНДАРНО-ТЕМАТИЧЕСКОЕ ПЛАНИРОВАНИЕ**

**по информатике**

**Класс: 8**

**Учитель: Мищенко Сергей Владимирович** 

**Количество часов: всего 34 часа, в неделю 1 час**

**Планирование составлено на основе требований к результатам освоения основных образовательных программ основного общего образования и примерной основной общеобразовательной программы основного общего образования, внесенной в реестр образовательных программ, одобренных федеральным учебно-методическим объединением по общему образованию (протокол от 8 апреля 2015 г. № 1/15)**

**В соответствии с Федеральным государственным образовательным стандартом основного общего образования.**

**Учебник: И.Г.Семакин, СЗО Информатика, 8 класс: учебник И.Г.Семакин, Л.А.Заголова, С.В.Русаков, Л.В.Шестакова. М.: БИНОМ. Лаборатория знаний, 2019г.**

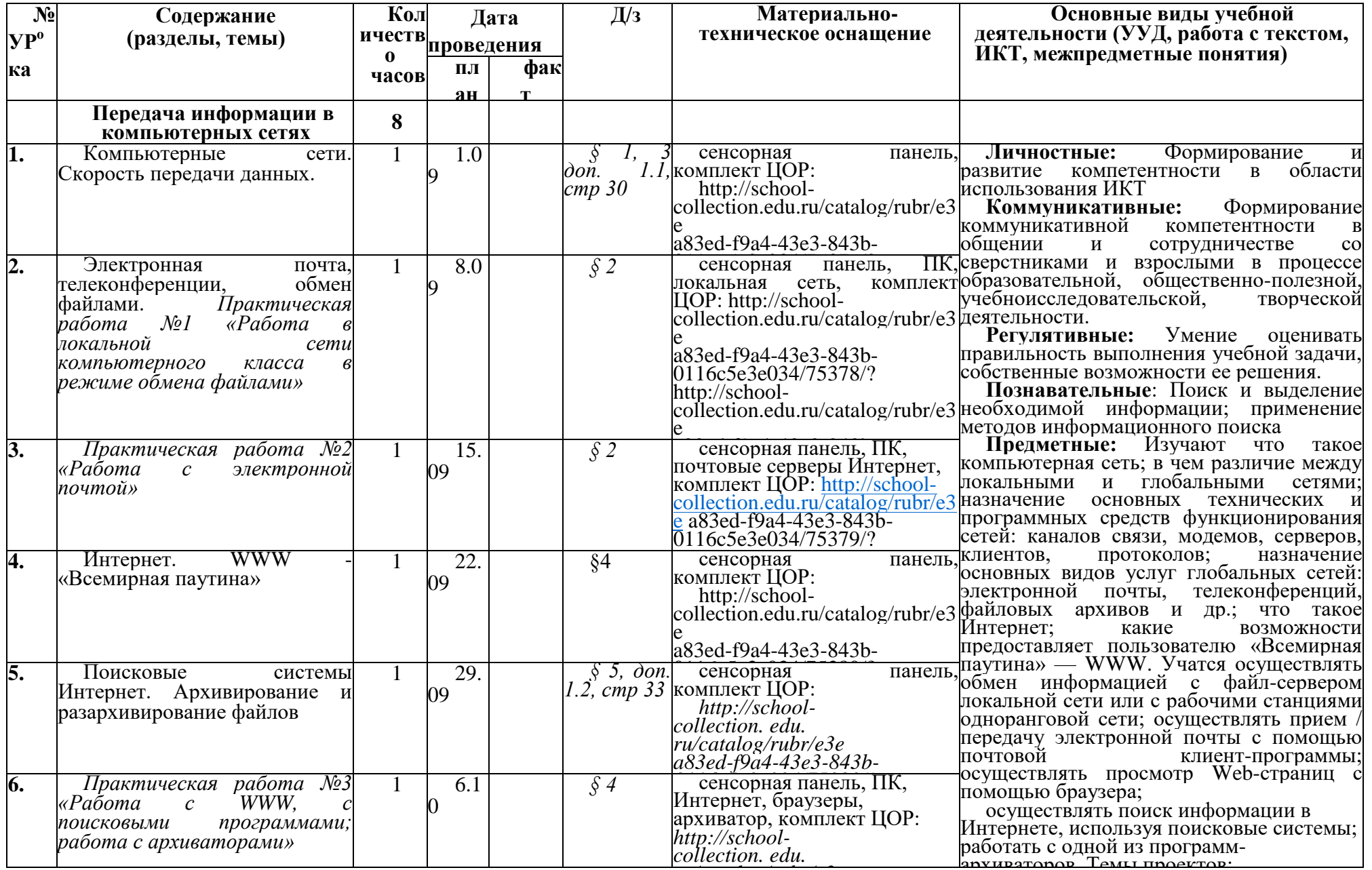

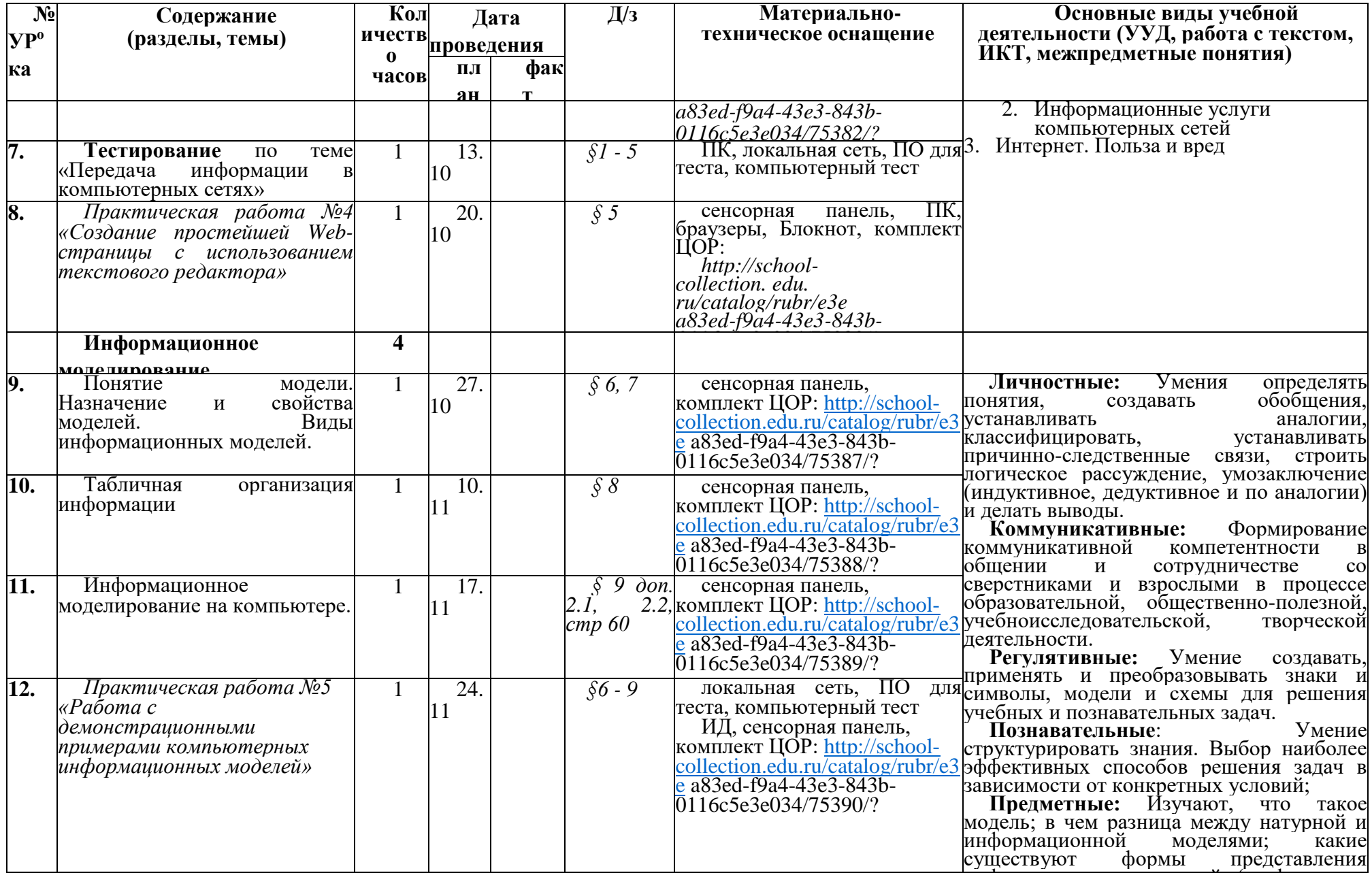

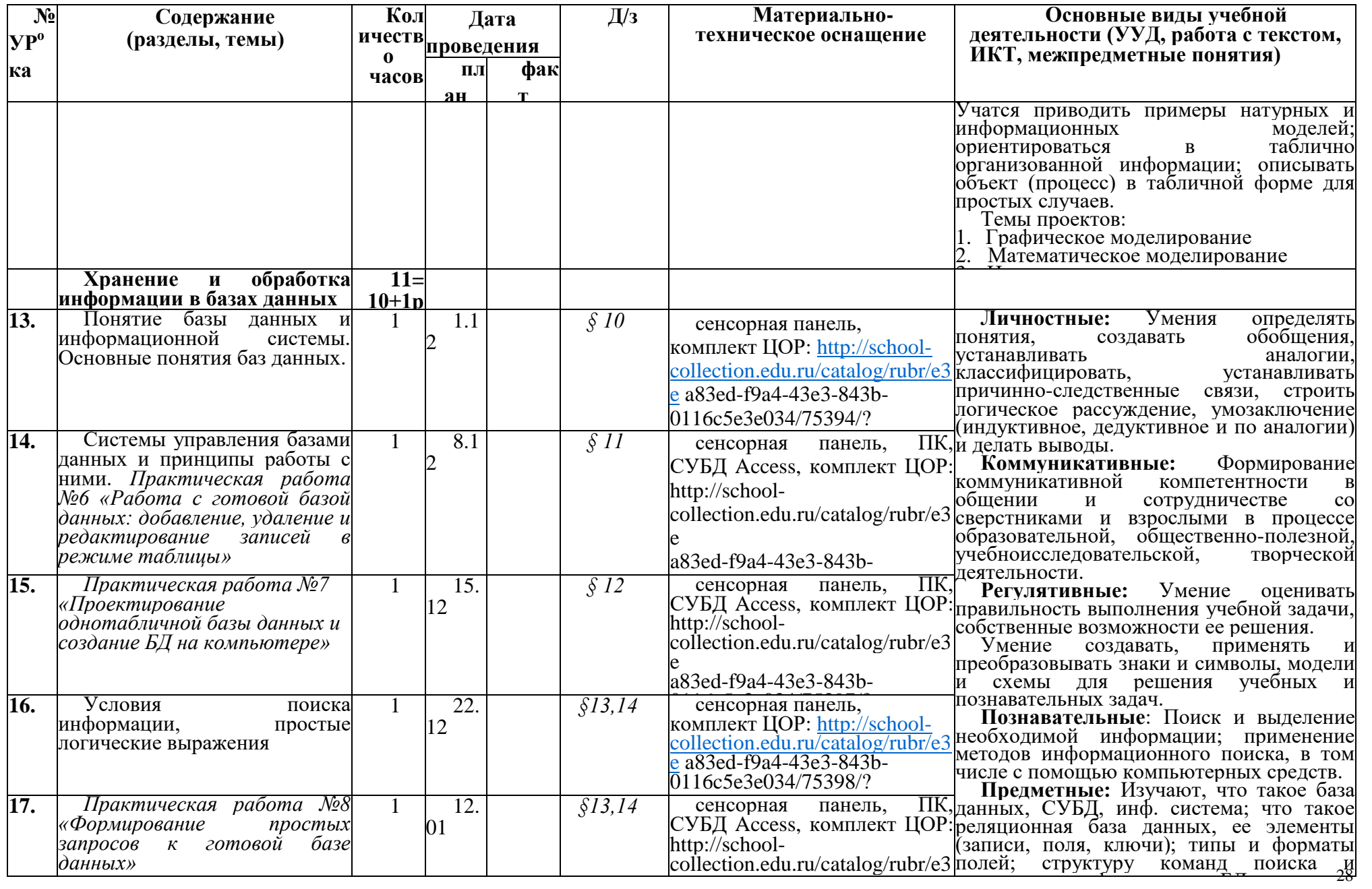

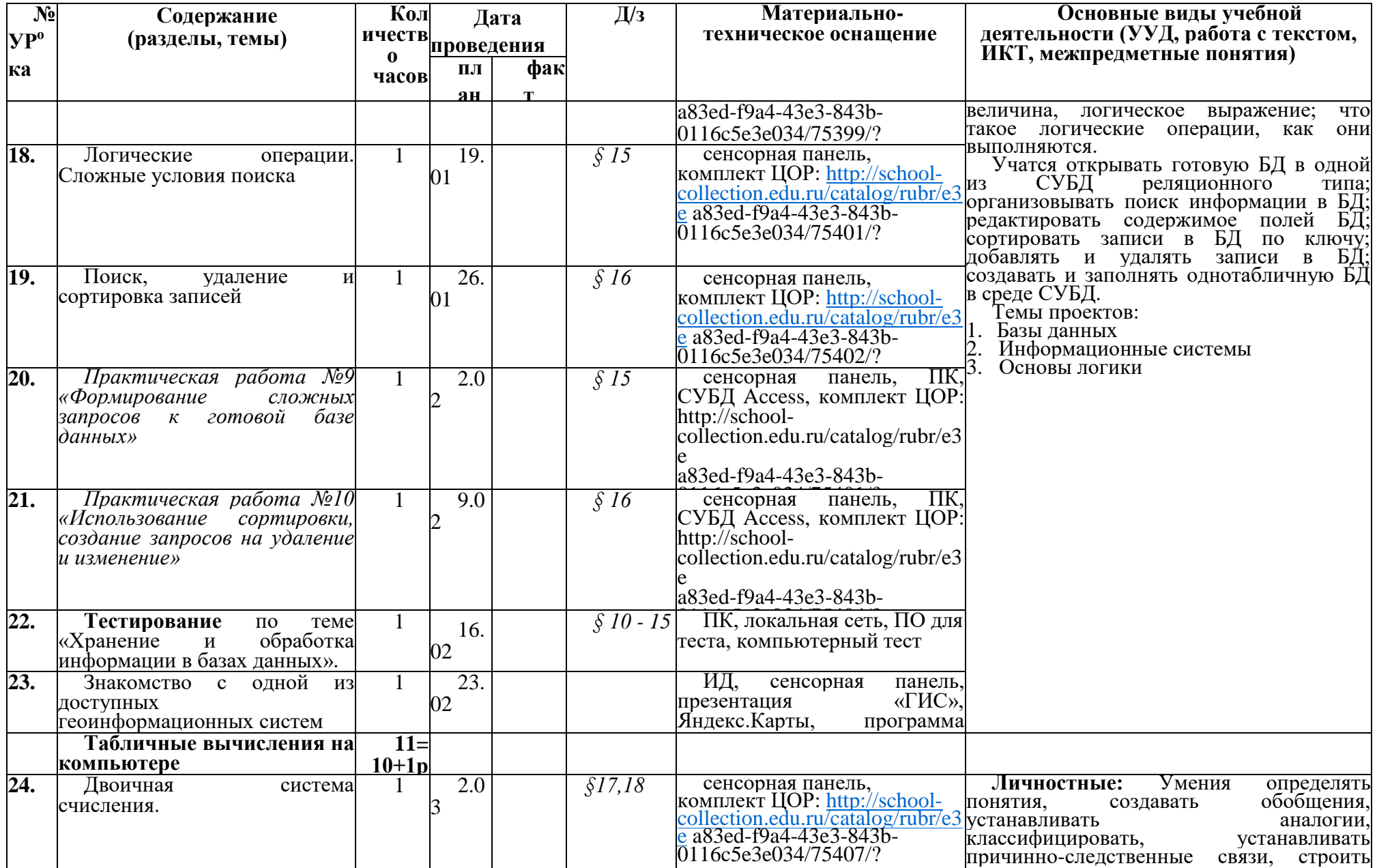

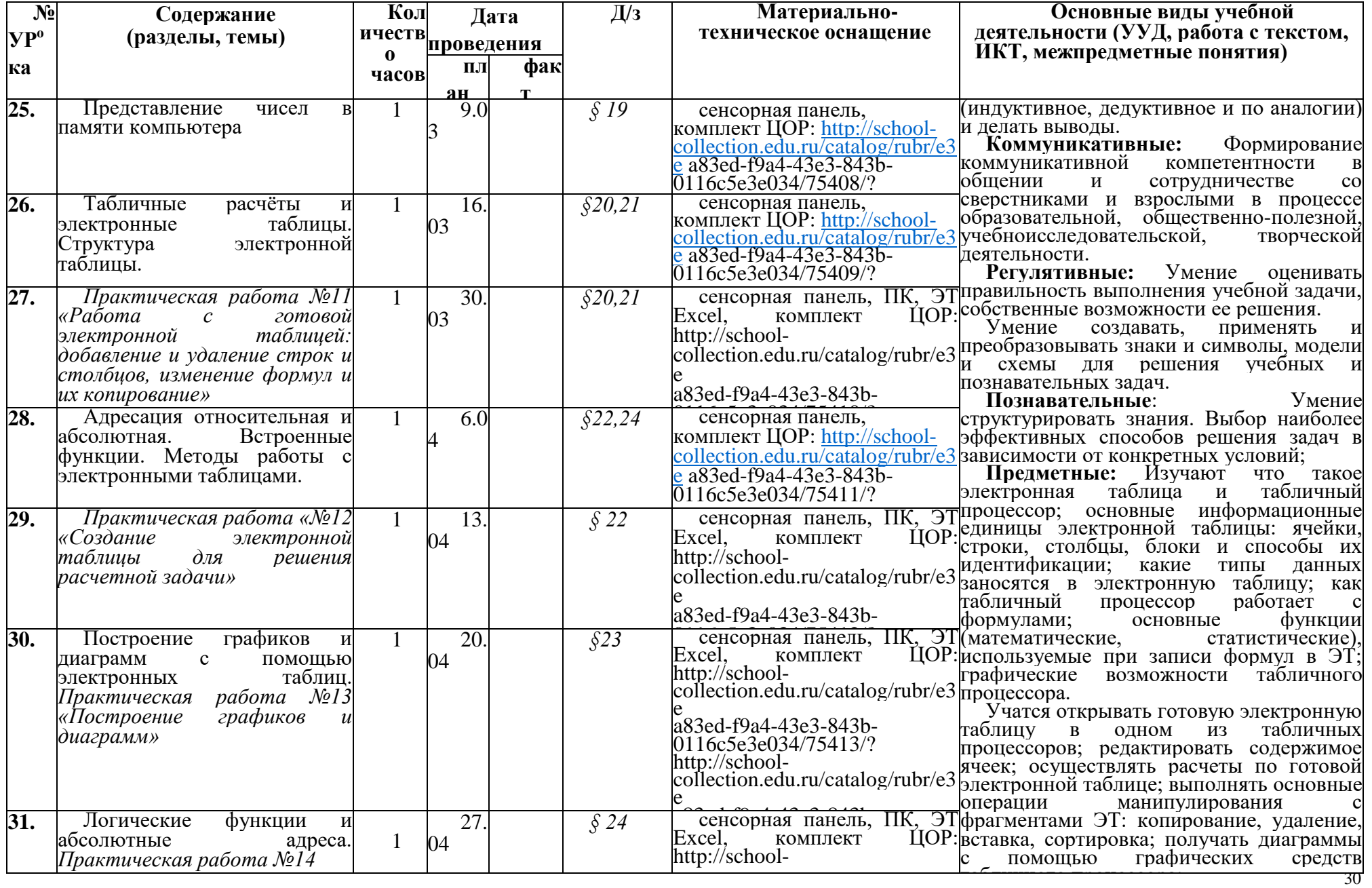

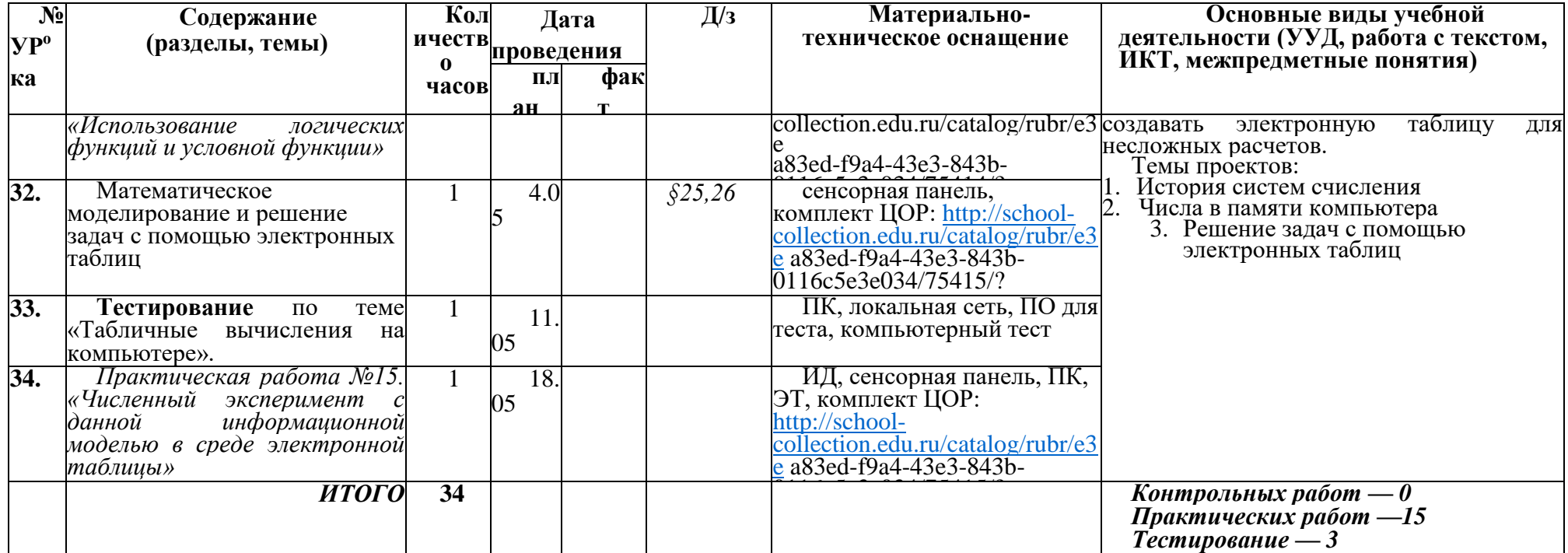

#### **КАЛЕНДАРНО-ТЕМАТИЧЕСКОЕ ПЛАНИРОВАНИЕ**

**по информатике**

**Класс: 9**

**Учитель: Мищенко Сергей Владимирович** 

**Количество часов: всего 34 часа, в неделю 1 час**

**Планирование составлено на основе требований к результатам освоения основных образовательных программ основного общего образования и примерной основной общеобразовательной программы основного общего образования, внесенной в реестр образовательных программ, одобренных федеральным учебно- методическим объединением по общему образованию (протокол от 8 апреля 2015 г. № 1/15)**

**В соответствии с Федеральным государственным образовательным стандартом основного общего образования.**

**Учебник: И.Г.Семакин, СЗО Информатика, 9 класс: учебник И.Г.Семакин, Л.А.Заголова, С.В.Русаков, Л.В.Шестакова. - М.: БИНОМ. Лаборатория знаний, 2019г.**

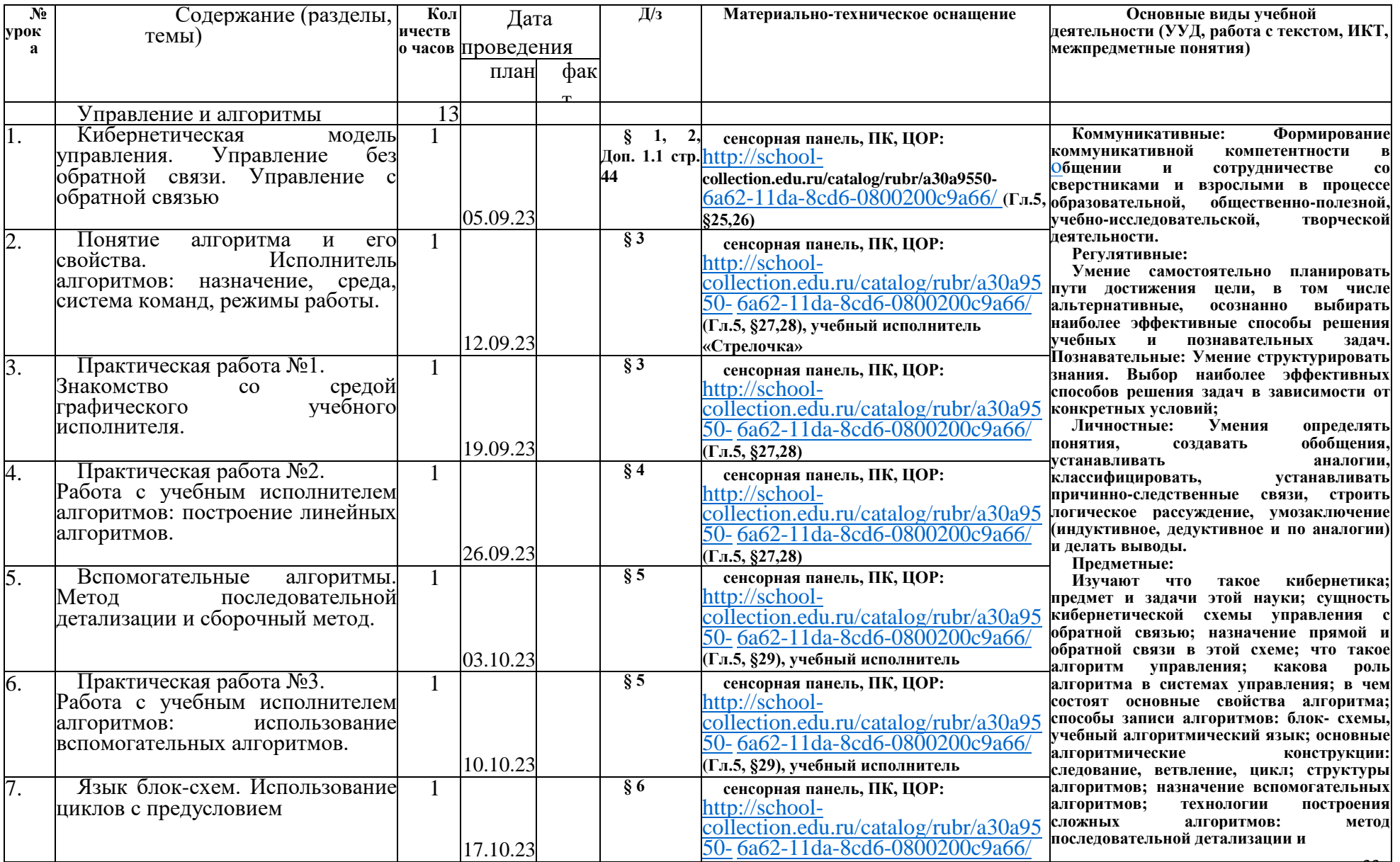

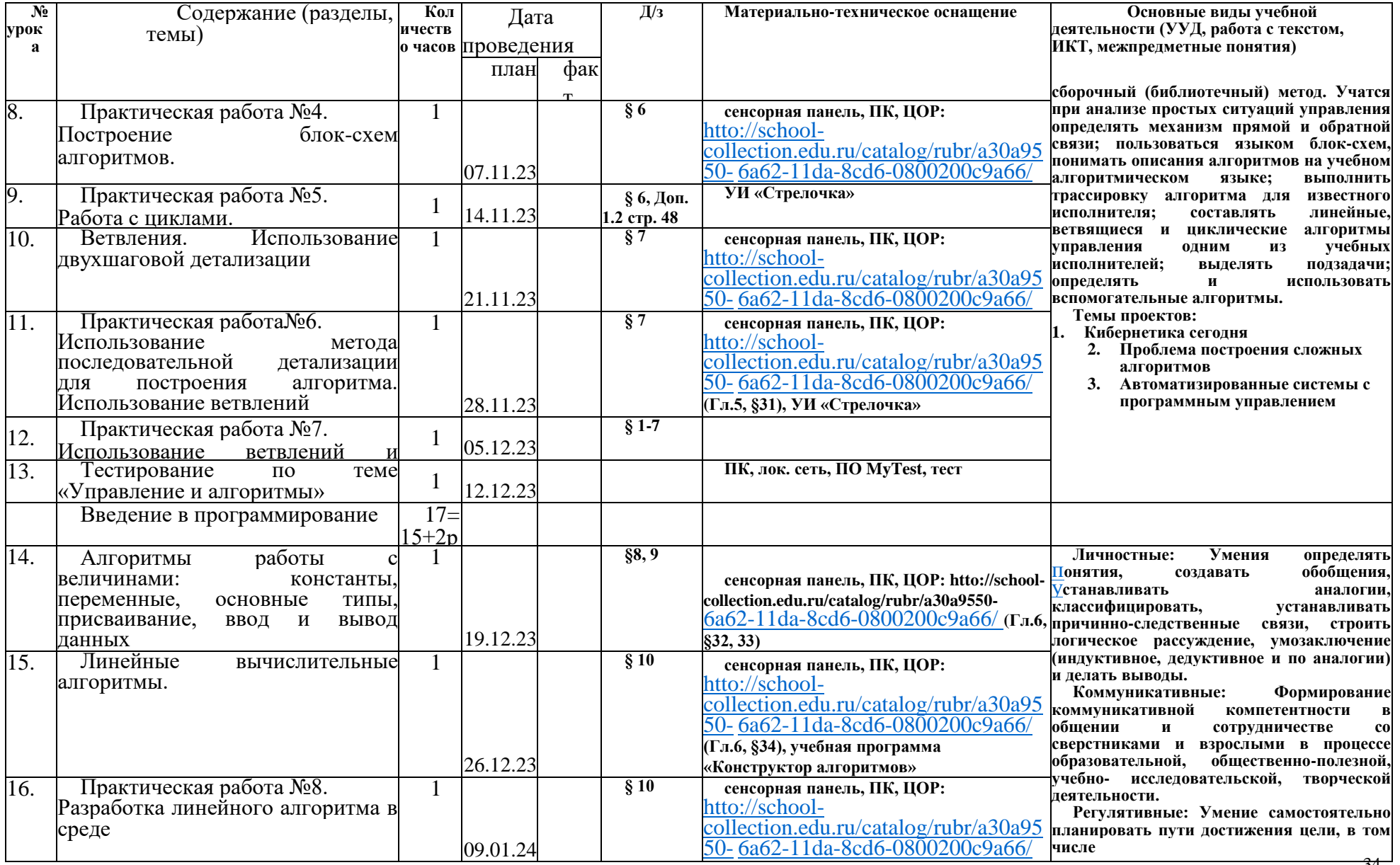

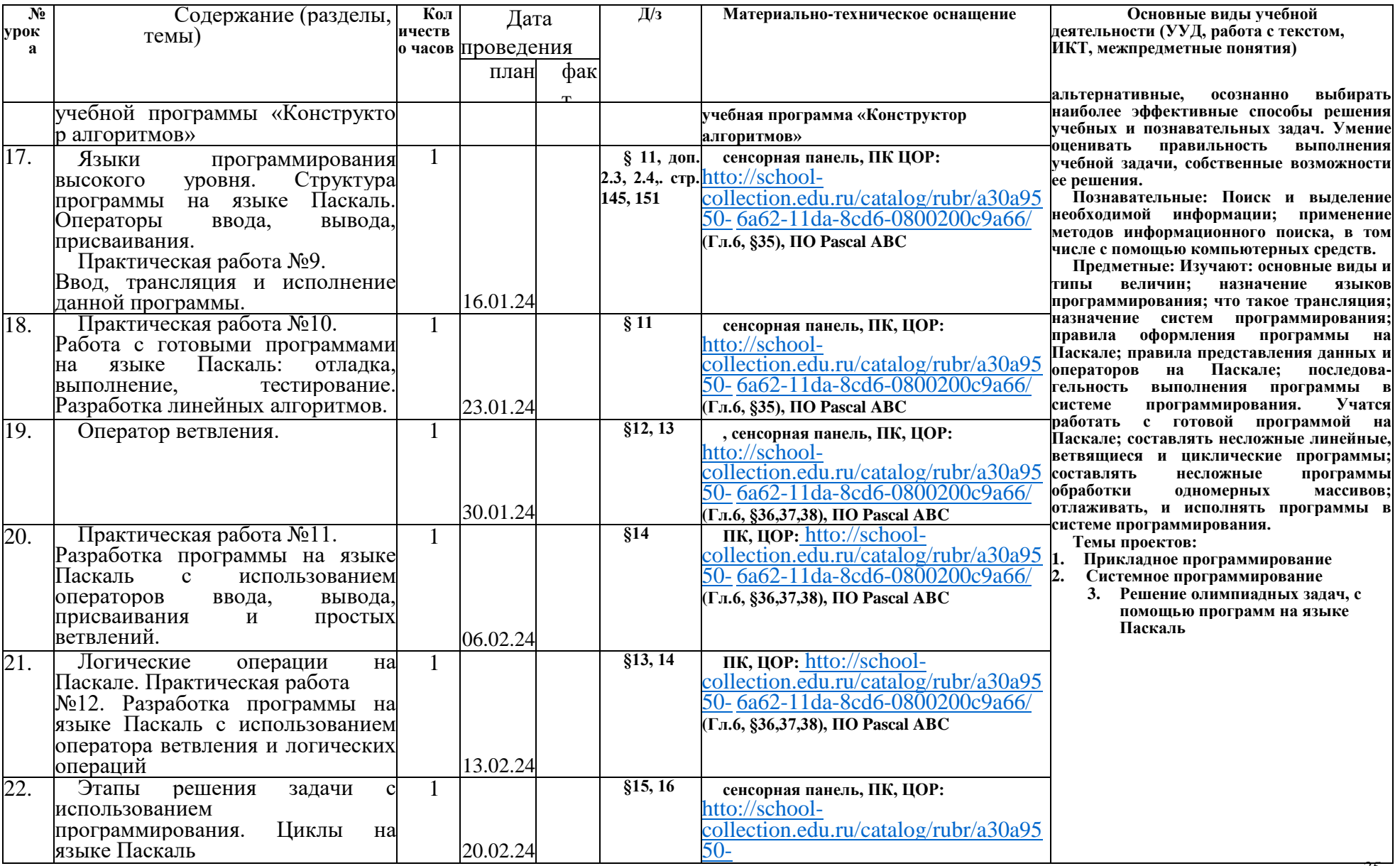

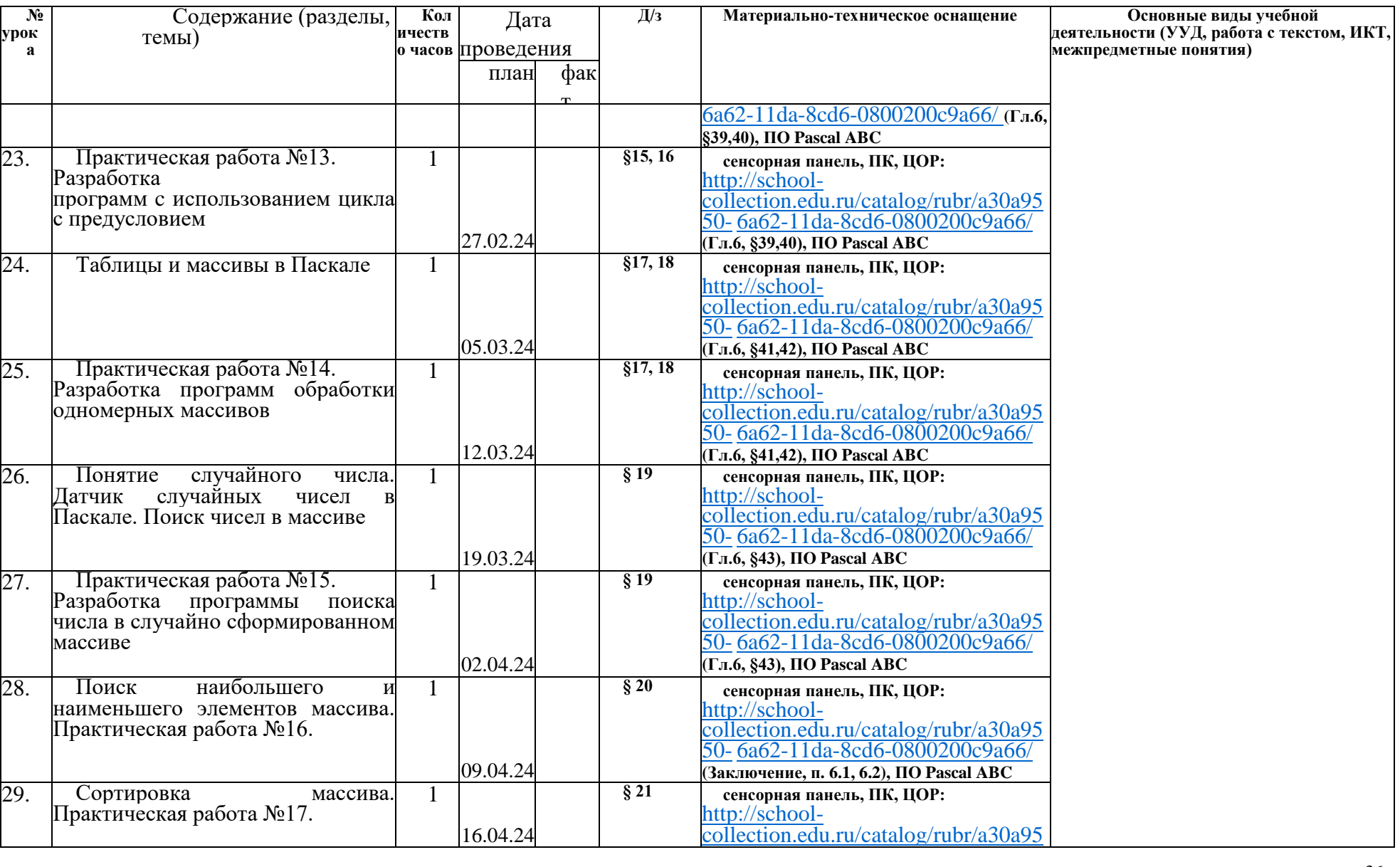

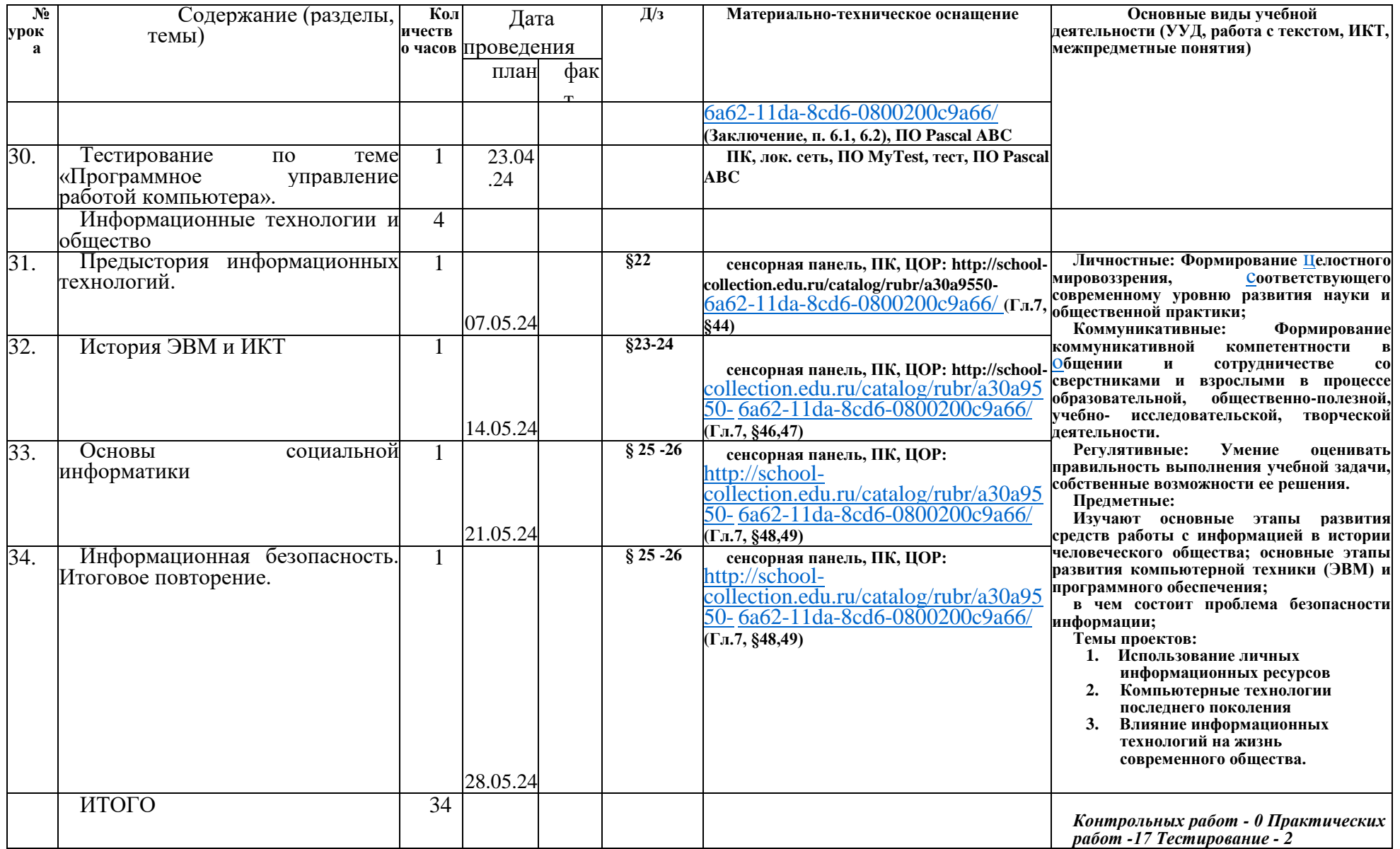